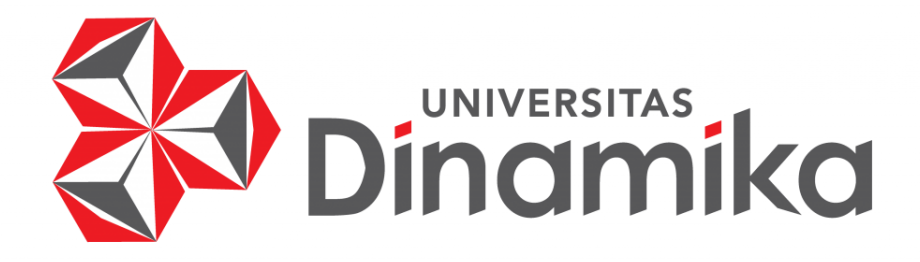

# *EDITOR* **DALAM PEMBUATAN VIDEO DI PT. KOEN CINEMA INDONESIA**

ø

namika

# **KERJA PRAKTIK**

**Program Studi DIV Produksi Film & Televisi**

**Oleh:**

**IRVAN DERY FARRASEKA**

**16510160023**

**FAKULTAS TEKNOLOGI DAN INFORMATIKA UNIVERSITAS DINAMIKA 2020**

# *EDITOR* **DALAM PEMBUATAN VIDEO DI PT. KOEN CINEMA INDONESIA**

Diajukan sebagai salah satu syarat untuk menyelesaikan Tugas Akhir

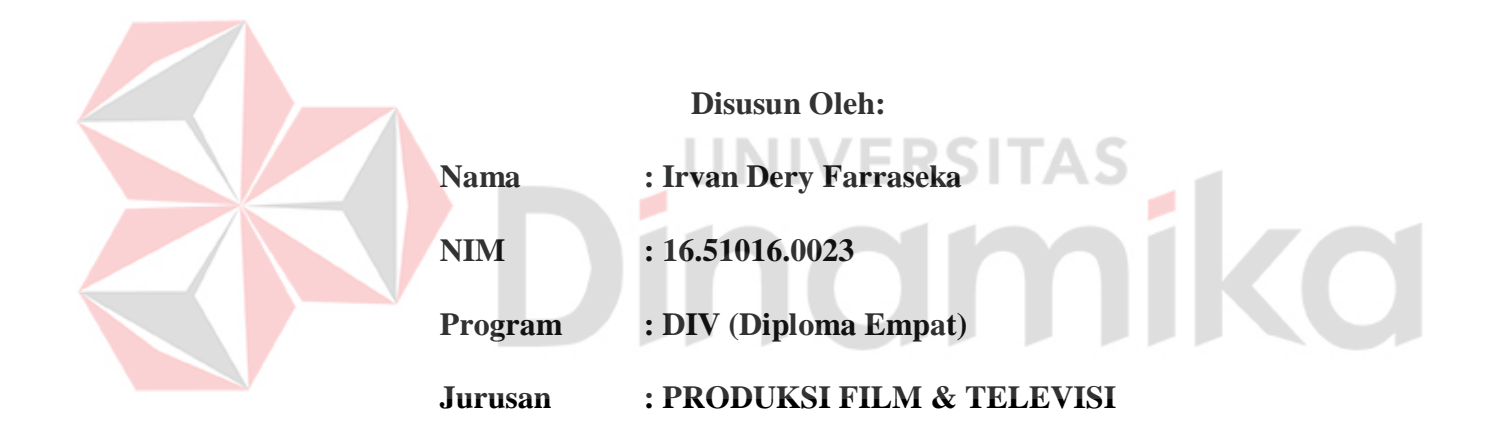

# **FAKULTAS TEKNOLOGI DAN INFORMATIKA**

**UNIVERSITAS DINAMIKA**

**2020**

**LEMBAR MOTTO**

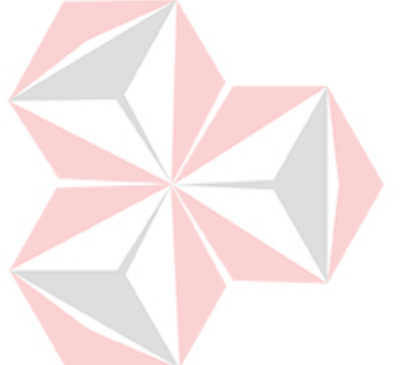

*"Bekerja keras sampai bisa beli motor gede"*

# **LEMBAR PERSEMBAHAN**

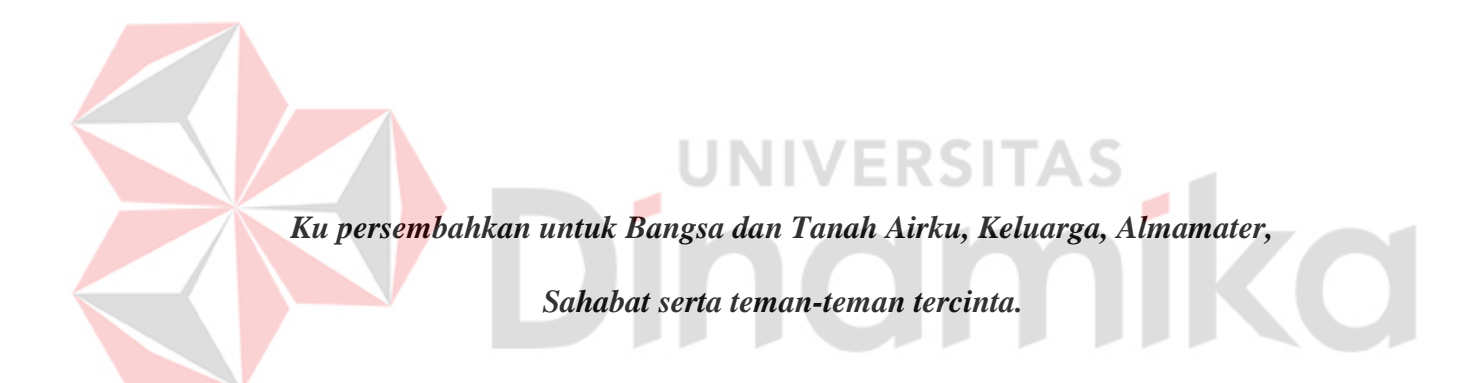

# **LEMBAR PENGESAHAN**

# EDITOR DALAM PEMBUATAN VIDEO DI PT. KOEN CINEMA INDONESIA

Laporan Kerja Praktik oleh Irvan Dery Farraseka NIM: 16.51016.0023 Telah diperiksa, diuji dan disetujui

Surabaya, 15 Januari 2020

Disetujui :

Penyelia Novan Andrianto, M.I.Kom Reva Carindra A rivadi NIDX. 0717119003 CINEMA

Mengetahui, Ketua Program Studi  $\mbox{DIV Productsi Film &\bf Televisi}$  Fakultas Teknologi dan Informatika **UNIVERSITAS** M anarka D Ir. Hardman Budiardjo, M.Med.Kom., MOS.<br>NIDN. 0705076802

Pembimbing

#### **LEMBAR PERNYATAAN**

### PERSETUJUAN PUBLIKASI DAN KEASLIAN KARYA ILMIAH

Sebagai civitas akademika Universitas Dinamika, saya:

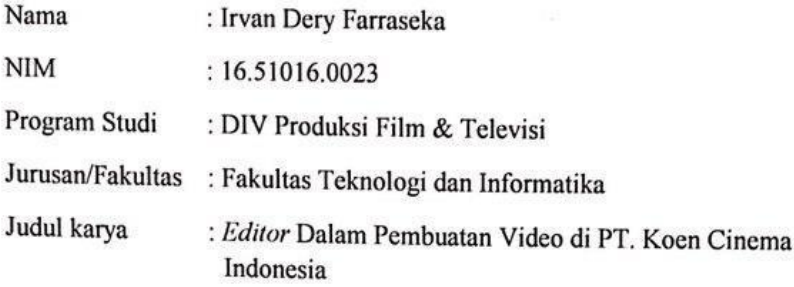

# Menyatakan dengan sesungguhnya bahwa:

1. Demi pengembangan ilmu pengetahuan, teknologi, dan seni, saya menyetujui untuk memberikan kepada Universitas Dinamika Hak Bebas Royalty Non Eksklusif (Non-Exclusive Royalty Free Right) atas karya ilmiah atas seluruh isi atau sebagian karya ilmiah saya tersebut di atas untuk disimpan, dialihmediakan, dan dikelola dalam bentuk pangkalan data (database) untuk selanjutnya didistribusikan atau dipublikasikan demi kepentingan akademis dengan tetap mencantumkan nama saya sebagai penulis atau pencipta dan sebagai pemilik Hak Cipta.

Karya tersebut diatas adalah karya asli saya, bukan plagiat baik sebagian  $\overline{2}$ . maupun keseluruhan. Kutipan karya atau pendapat orang lain yang ada dalam karya ilmiah ini adalah semata hanya rujukan yang dicantumkan dalah Daftar Pustaka saya.

3. Apabila dikemudian hari ditemukan dan terbukti terdapat tindakan plagiat pada karya ilmiah ini, maka saya bersedia untuk menerima pencabutan terhadap gelar kesarjanaan yang telah diberikan kepada saya.

Demikian surat pernyataan ini saya buat dengan sebenarnya.

Surabaya, 15 Januari 2020 HF20038127 **Irvan Dery Farraseka** NIM: 16.51016.0023

#### **ABSTRAK**

<span id="page-6-0"></span>Editing Video adalah proses menggerakan dan menata video shot hasil rekaman gambar menjadi suatu rekaman gambar yang baru. Seacara garis besar editing merupakan proses pasca produksi

Editing sangat penting dalam proses pasca produksi untuk memberi alur cerita dalam video dokumentasi yang sudah terekam sebelumnya menjadi indah dan memukau. Untuk menjalankan tugas ini di perlukan orang yang mempunyai keahlian tersebut yaitu *Editor*

Oleh karena itu, diperlukan suatu ilmu untuk mempelajari Editing video dalam konteks dokumentasi sebagai media rekam melalui seorang *Editor* yang bertugas mengoperasikannya. Di PT. Koen Cinema Indonesia yaitu sebuah *Production House (PH)* yang bergerak di bidang dokumentasi acara, peran seorang *editor* sangat dibutuhkan dan dicari. Oleh karena itu penulis melakukan kerja praktik di PT. Koen Cinema Indonesia. Sehingga dalam penulisan laporan Kerja Praktik ini diambillah judul "*Editor Dalam Pembuatan Video di PT. Koen Cinema Indonesia*"

**IIVERSITAS** 

inamika

**Kata Kunci**: Editing, Dokumentasi, *Editor, Video*

#### **KATA PENGANTAR**

<span id="page-7-0"></span>Puji syukur kehadirat Tuhan Yang Maha Esa atas segala berkat dan penyertaan-Nya sehingga penyusunan Laporan Kerja Praktik dengan judul "*Editor Dalam Pembuatan Video di PT. Koen Cinema Indonesia*" dapat diselesaikan dengan baik.

Dalam Penyelesaian laporan Kerja Praktik ini tidak terlepas dari bantuan berbagai pihak yang memberikan masukkan dan dukungan baik secara langsung maupun tidak langsung. Untuk itu diucapkan banyak terima kasih kepada:

- 1. Kedua orang tua serta keluarga yang senantiasa mendoakan dan memberi dukungan selama proses penyusunan Laporan Kerja Praktik.
- 2. Bapak Prof. Dr. Budi Jatmiko, M.Pd selaku Rektor.
- 3. Bapak Dr. Jusak selaku Dekan Fakultas Teknologi dan Informatika
- 4. Bapak Ir. Hardman Budiardjo, M.Med.Kom., MOS selaku Ketua Program Studi DIV Produksi Film & Televisi
- 5. Bapak Novan Andrianto, M.I.Kom Sebagai Dosen pembimbing kerja praktik
- 6. Reva Girindra Ariyadi selaku founder PT. Koen Cinema Indonesia bersedia memberikan tempat untuk melakukan Kerja Praktik.
- 7. Bagus Eko yang telah membimbing dalam proses proses Kerja Praktik.
- 8. Sahabat, kekasih, teman-teman angkatan 2016 yang selalu mendukung dalam keadaan apapun.
- 9. Rekan-rekan *Editor* yang sudah membagi ilmunya sehingga saya bisa seperti sekarang.

Demikian Laporan Kerja Praktik ini disusun jika terdapat kesalahan dalam penulisan, maupun penyusunan Laporan Kerja Praktik ini dimohon memberikan kritik dan saran. Sehingga Laporan Kerja Praktik ini menjadi lebih baik. Semoga Laporan Kerja Praktik ini dapat bermanfaat bagi teman-teman yang membaca khususnya bagi teman-teman Jurusan DIV Produksi Film & Televisi Universitas Dinamika

> Surabaya, 15 Januari 2020 Penulis

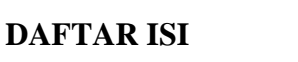

<span id="page-8-0"></span>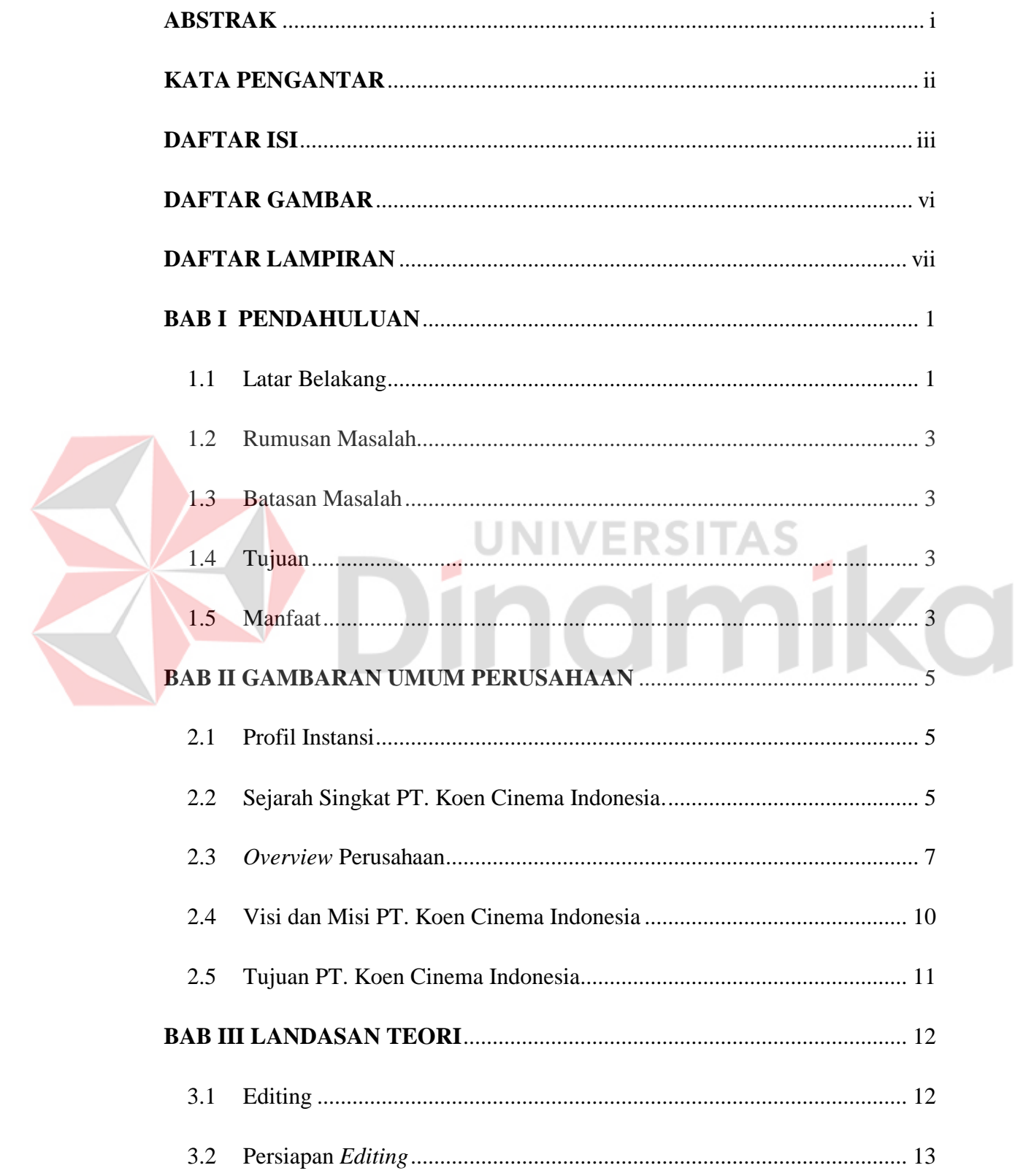

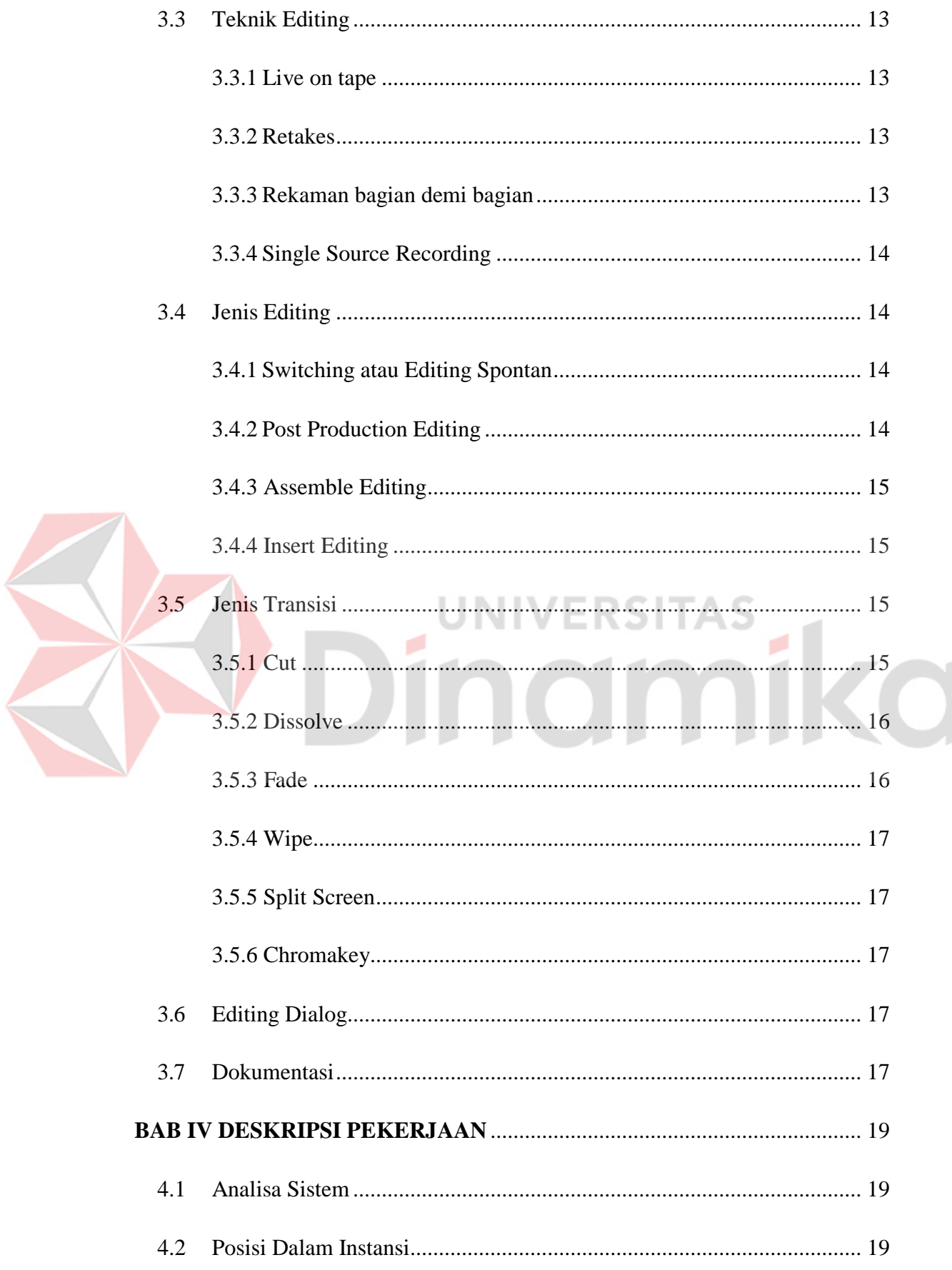

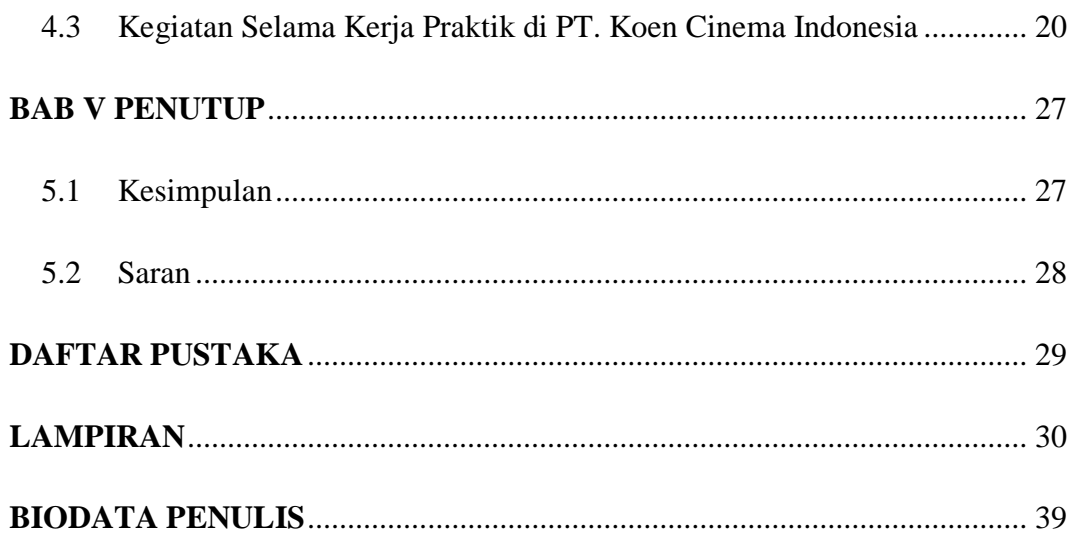

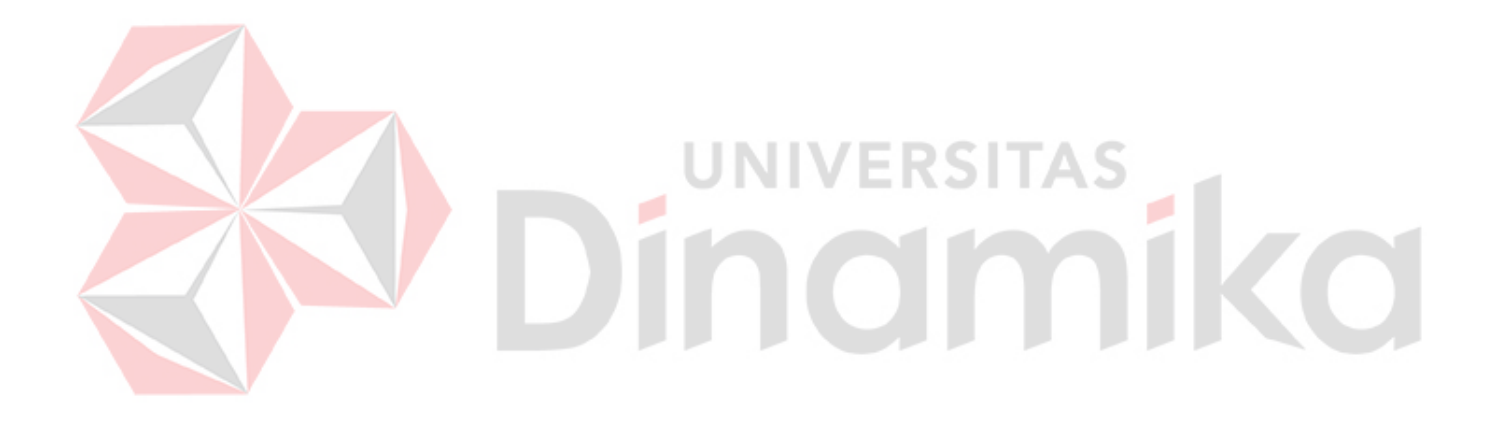

# **DAFTAR GAMBAR**

<span id="page-11-0"></span>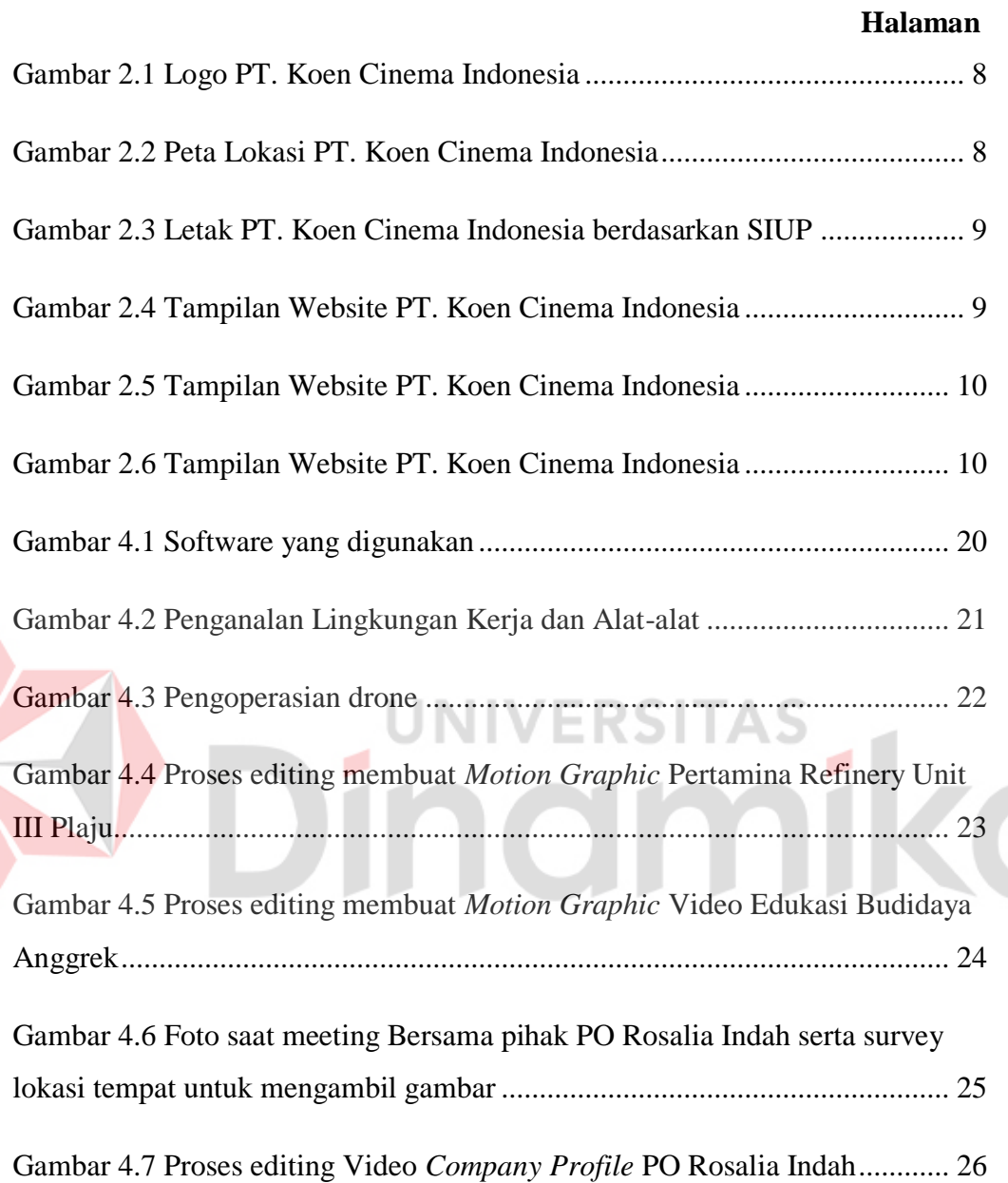

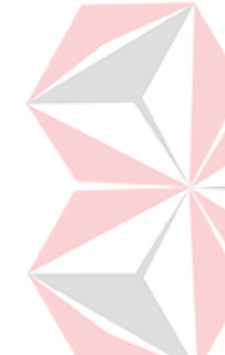

#### **DAFTAR LAMPIRAN**

#### **Halaman**

<span id="page-12-0"></span>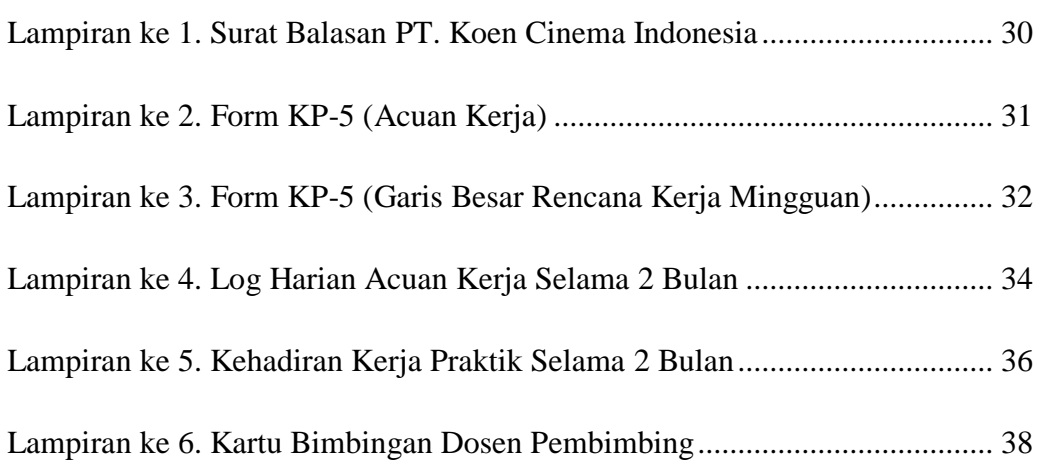

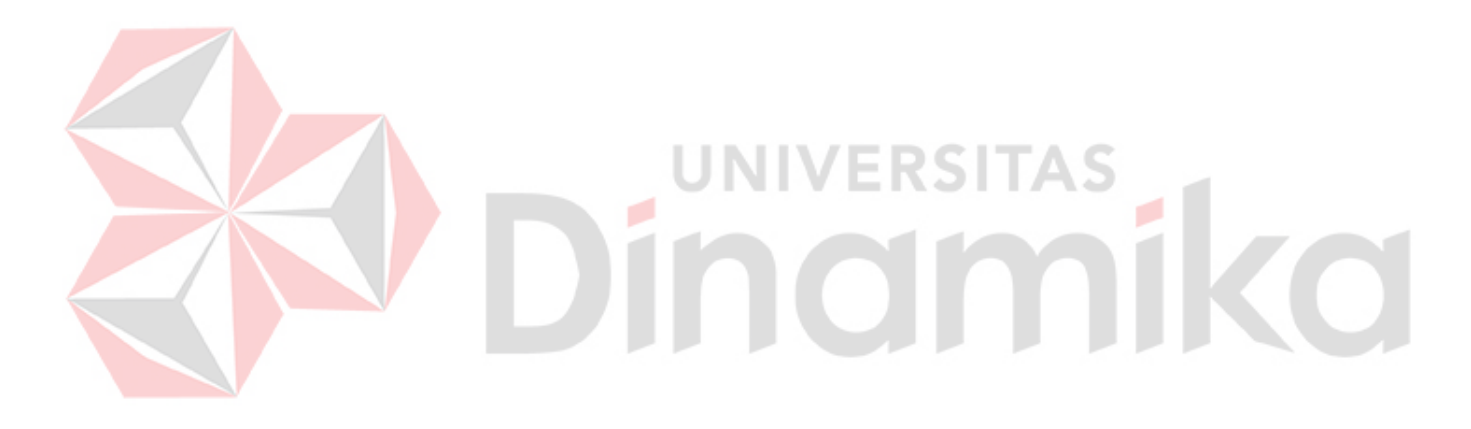

#### <span id="page-13-0"></span>**BAB I**

#### **PENDAHULUAN**

#### <span id="page-13-2"></span><span id="page-13-1"></span>**1.1 Latar Belakang**

Perkembangan teknologi informasi khususnya multimedia sekarang ini telah berkembang semakin pesat sehingga sangat membantu dalam kehidupan manusia menjadi sedemikian mudah dan cepat. Multimedia merupakan elemen yang berperan penting dalam menunjang penyediaan informasi secara cepat dan mudah. Media penyampaian informasi sangatlah beragam dan memiliki keunggulan masing-masing, salah satu contoh dari media tersebut adalah video. Video merupakan media penyampaian informasi yang menggabungkan teknologi *audio* dan *visual* secara bersamaan sehingga menjadi suatu tayangan informasi yang dinamis dan menarik.

Tentunya di era yang serba *digital* dan *online* seperti saat ini, kegiatan *videography* cukup sulit untuk dipisahkan dari kegiatan sehari-hari, masyarakat semakin mudah untuk menonton video melalui *smartphone,* komputer, televisi dan juga berbagai perangkat elektronik lainnya. Berbagai *platform* di internetpun berlomba-lomba untuk memberikan fasilitas tontonan dan informasi yang sesuai sehingga dapat menarik peminatnya.

Video juga memiliki kategori masing-masing seperti hobi, hiburan, informasi, dokumentasi dan lain sebagainya. Dalam pokok bahasan kali ini yaitu *editing* dokumentasi acara. Proses *editing* video sangatlah tidak asing lagi bagi pegiat *videography* atau *cinematography*. Tentunya proses *editing*

ini sangatlah membantu dan dapat menambah nilai kualitas dari video yang akan dihasilkan nantinya.

Pada proses *editing* dokumentasi, tidak cukup hanya dengan menggabungkan beberapa *stock* video begitu saja, namun banyak unsur yang harus diperhatikan di dalam prosesnya, seperti *angle* kamera, pergerakan kamera, informasi, komposisi dan juga motivasi didalamnya agar menghasilkan video yang memiliki alur dan cerita yang sesuai dengan yang dikehendaki.

Maka dari itu penulis ingin menerapkan ilmu yang telah diperoleh selama perkuliahan dan juga ingin mempelajari hal baru yang dapat diperoleh dari PT. Koen Cinema Indonesia. Penulis memilih PT. Koen Cinema Indonesia menjadi tempat kerja praktik, karena PT. Koen Cinema Indonesia merupakan *Production House* yang bergerak dibidang industri kreatif dan telah memiliki relasi yang cukup luas serta telah berstatus PT atau Perseroan Terbatas. Dengan melakukan kerja praktik di PT. Koen Cinema Indonesia, penulis bisa mengetahui banyak hal tentang dunia industri kreatif salah satunya adalah *editing* video, selain itu penulis tidak hanya belajar mengenai *editing* video namun juga pengambilan gambar dan audio serta sikap etika dalam bekerja. Kerja praktik juga diharapkan dapat mempersiapkan kemandirian mental mahasiswa dan mengembangkan kreatifitas di dunia kerja.

#### <span id="page-15-0"></span>**1.2 Rumusan Masalah**

Berdasarkan latar belakang di atas, maka permasalahan dalam Kerja Praktik ini yaitu bagaimana cara melaksaksanakan tugas sebagai *Editor* dalam pembuatan video di PT. Koen Cinema Indonesia.

#### <span id="page-15-1"></span>**1.3 Batasan Masalah**

Dalam Kerja Praktik ini dilakukan oleh tim. Penulis berperan sebagai *Editor*  dalam pembuatan video di PT. Koen Cinema Indonesia. Adapun batasan masalah yang dibahas di dalam Kerja Praktik ini antara lain:

- 1. Melakukan editing video setelah kegiatan berlangsung.
- 2. Sortir video agar menghasilkan kualitas yang baik.
- 3. Menyelesaikan Video yang telah disepakati dan direvisi lalu diserahkan sebagai hasil dokumetasi.

#### <span id="page-15-2"></span>**1.4 Tujuan**

Tujuan dari Kerja Praktik ini adalah menjadi *Editor* Dokumentasi video di

PT. Koen Cinema Indonesia.

#### <span id="page-15-3"></span>**1.5 Manfaat**

Manfaat dari Kerja Praktik ini sangat banyak. Manfaat yang diperoleh adalah sebagai berikut:

#### **1. Manfaat bagi Penulis**

- a. Mengetahui proses dokumentasi acara melalui Editing video.
- b. Dapat menerapkan sekaligus mengembangkan ilmu yang dipelajari selama perkuliahan dengan kerja lapangan.
- c. Menambah Pengalaman kerja di bidang Multimedia, Film, TV (Televisi) dan PH (*Production House*).
- d. Membentuk sikap kerja profesional, kritis serta memahami *deadline* kerja.
- e. Menambah wawasan dan pengetahuan untuk mempersiapkan diri baik secara teoritis maupun secara praktis.

# **2. Manfaat bagi Perusahaan**

- a. Mempererat hubungan antara industri dan perguruan tinggi.
- b. Instansi/perusahaan mendapat bantuan tenaga dari mahasiswa-mahasiswa yang melakukan Kerja Praktik.
- c. Memudahkan instansi/perusahaan dalam mencari tenaga kerja di bidang multimedia.

#### **3. Manfaat bagi Akademik** VERSITAS

- a. Mengaplikasikan keilmuan fotografi, videografi dan sinematografi pada proses pembuatan dokumentasi acara.
- b. Kerja Praktik dapat dijadikan sebagai alat promosi keberadaan Akademik di tengah-tengah dunia kerja.
- c. Perguruan tinggi yang akan lebih dikenal di dunia industri.

# **BAB II**

#### **GAMBARAN UMUM PERUSAHAAN**

#### <span id="page-17-2"></span><span id="page-17-1"></span><span id="page-17-0"></span>**2.1 Profil Instansi**

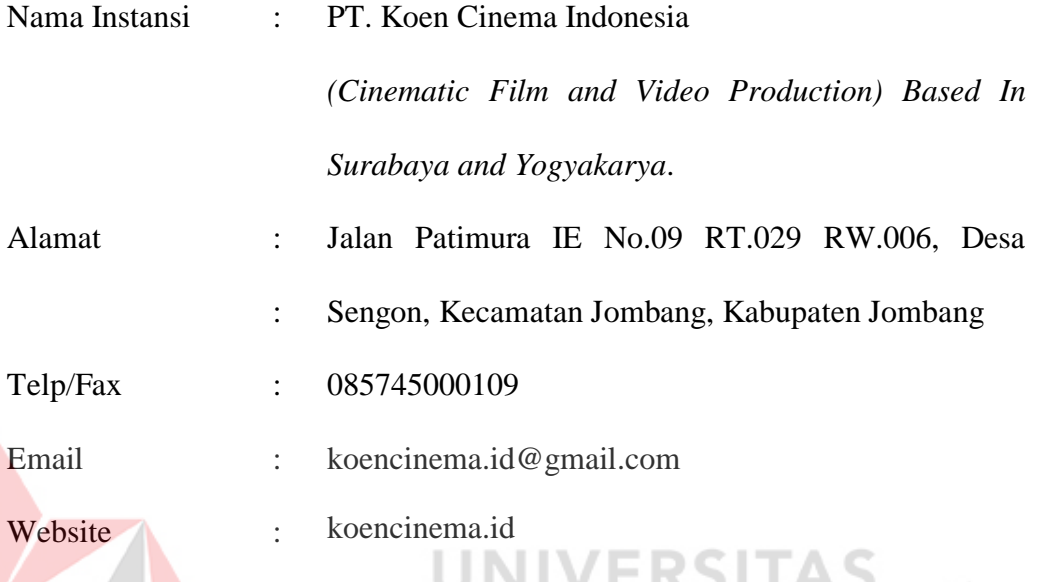

### <span id="page-17-3"></span>**2.2 Sejarah Singkat PT. Koen Cinema Indonesia.**

Koen Cinema Indonesia merupakan salah satu perusahaan baru yang ikut meramaikan industri kreatif terutama dalam bidang videografi atau pembuatan video. Videografi merupakan suatu cara menyampaikan pesan atau berkomunikasi melalui gambar bergerak atau dikenal sebagai video. Video biasanya disampaikan dengan alur cerita dan konsep kreatf tertentu yang diharapkan dapat memberikan informasi, inspirasi, atau bahkan meninggalkan kesan mendalam kepada penonton. Beberapa produk unggulan yang dihasilkan oleh perusahaan ini antara lain video profil perusahaan, video CSR, video iklan komersial, video acara, video dokumenter, video produk, video pernikahan, dan lain sebagainya bergaya khas perfilman atau lebih dikenal dengan istilah *cinematic*.

Perusahaan ini telah resmi berdiri pada bulan Oktober 2017 di Kabupaten Jombang, Jawa Timur di bawah nama PT. Koen Cinema Indonesia. Perusahaan ini berbasis di Surabaya dan Yogyakarta dan melayani wilayah kerja secara nasional.

Brand Koen sendiri berasal dari bahasa lokal kasar yang umum dipergunakan oleh masyarakat Jawa Timur untuk kata "Kamu". Pemilik utama perusahaan ini adalah Reva Girindra Ariyadi, alumni S1 Teknik Fisika, Institut Teknologi Sepuluh Nopember tahun angkatan 2012. Perusahaan ini dimulai dari kerjasama dan kolaborasi antara pemilik utama dengan teman sekolah beliau yang bernama Bagus Eko Prasetyo, mahasiswa S1 Akuntansi, Universitas Gajah Mada tahun angkatan 2013. Dikarenakan adanya kesamaan dan kecocokan visi, misi, dan semangat berkarya di antara keduanya, maka dari itu dibentuklah brand Koen Cinema sebagai wadah untuk berekspresi sekaligus mencari penghasilan.

Segmentasi pasar PT Koen Cinema Indonesia adalah perseorangan, perusahaan lokal, perusahaan rintisan (startup), organisasi masyarakat atau Non Government Organization (NGO), perguruan tinggi, instansi pemerintah, hingga perusahaan nasional maupun multi-nasional di seluruh wilayah Indonesia dan membuka kemungkinan permintaan pasar internasional.

Di perusahaan ini, manajer pemasaran berperan dalam memasarkan produkproduk yang dimiliki oleh perusahaan. Selain itu manajer pemasaran juga bertanggung jawab atas kerjasama yang dilakukan oleh perusahaan dengan klien dan pihak-pihak lain yang terkait. Manajer produksi bertanggung jawab atas semua kegiatan produksi, baik dari pemilihan lokasi dan adegan, penyusunan konsep dan cerita, pembentukan tim produksi, dan hal-hal lain yang terkait dengan proses pengambilan gambar. Manajer post produksi bertanggung jawab atas seluruh kegiatan dalam proses penyuntingan gambar dan suara (editing). Manajer post produksi mengatur penjadwalan proses penyuntingan gambar dan suara dari seluruh proyek. Selain itu manajer post produksi juga memberikan penilaian akhir atas kinerja seluruh pihak dari proses pra-produksi hingga produksi. Dari seluruh produk yang dimiliki PT Koen Cinema Indonesia, produk video perusahaan dan video dokumentasi merupakan pendapatan utama/unggulan.

#### <span id="page-19-0"></span>**2.3** *Overview* **Perusahaan**

Dalam melakukan Kerja Praktik, sangat penting sekali bagi mahasiswa dalam mengenal sebuah lingkungan dari perusahaan tersebut. Baik dari segi perorangan hingga dari segi lingkungan di sekitar perusahaan. Karena ini akan sangat dibutuhkan ketika melakukan masa kerja. Bersadarkan SIUP (Surat Izin Usaha Perdagangan) yang terbit pada tanggal 04 Desember 2017.

PT. Koen Cinema Indonesia beralamat di Jalan Patimura IE No.9 RT.029 RW.006, Desa Sengon, Kecamatan Jombang, Kabupaten Jombang, namun berbasis di Surabaya dan Yogyakarta serta melayani wilayah kerja secara nasional. Gambar 2.2 dan gambar 2.3 merupakan tempat PT. Koen Cinema Indonesia berdasarkan SIUP yang merupakan rumah pemilik serta Gambar 2.4 merupakan tampilan website dari PT. Koen Cinema Indonesia yang berisi portofolio kerja untuk menjangkau konsumen. Berikut ini adalah logo PT. Koen Cinema Indonesia.

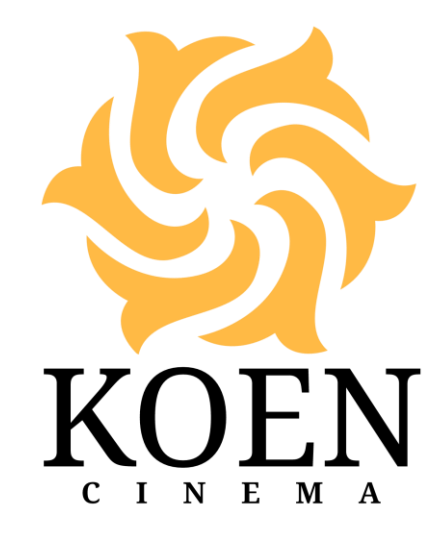

<span id="page-20-0"></span>Gambar 2.1 Logo PT. Koen Cinema Indonesia (Sumber: [www.k](http://www.stikom.edu/)oencinema.id)

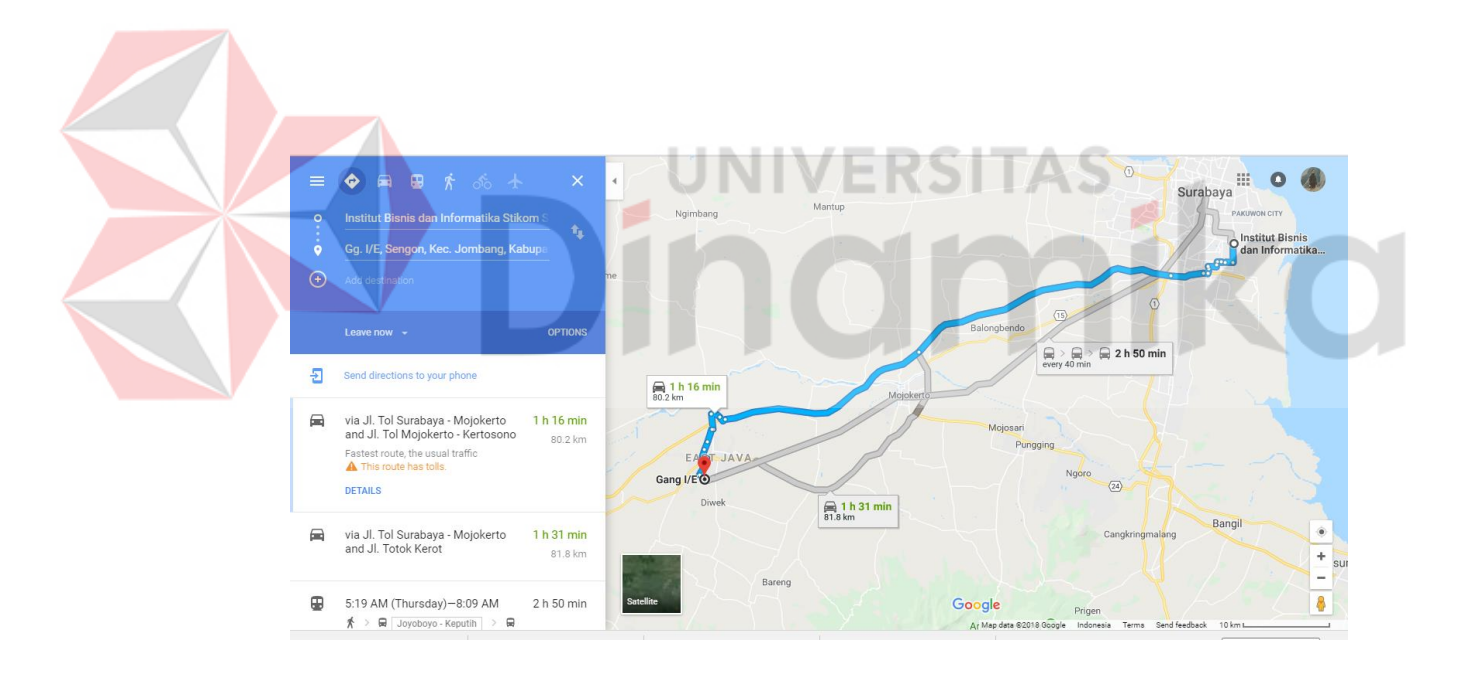

<span id="page-20-1"></span>Gambar 2.2 Peta Lokasi PT. Koen Cinema Indonesia (Sumber: www.maps.google.com)

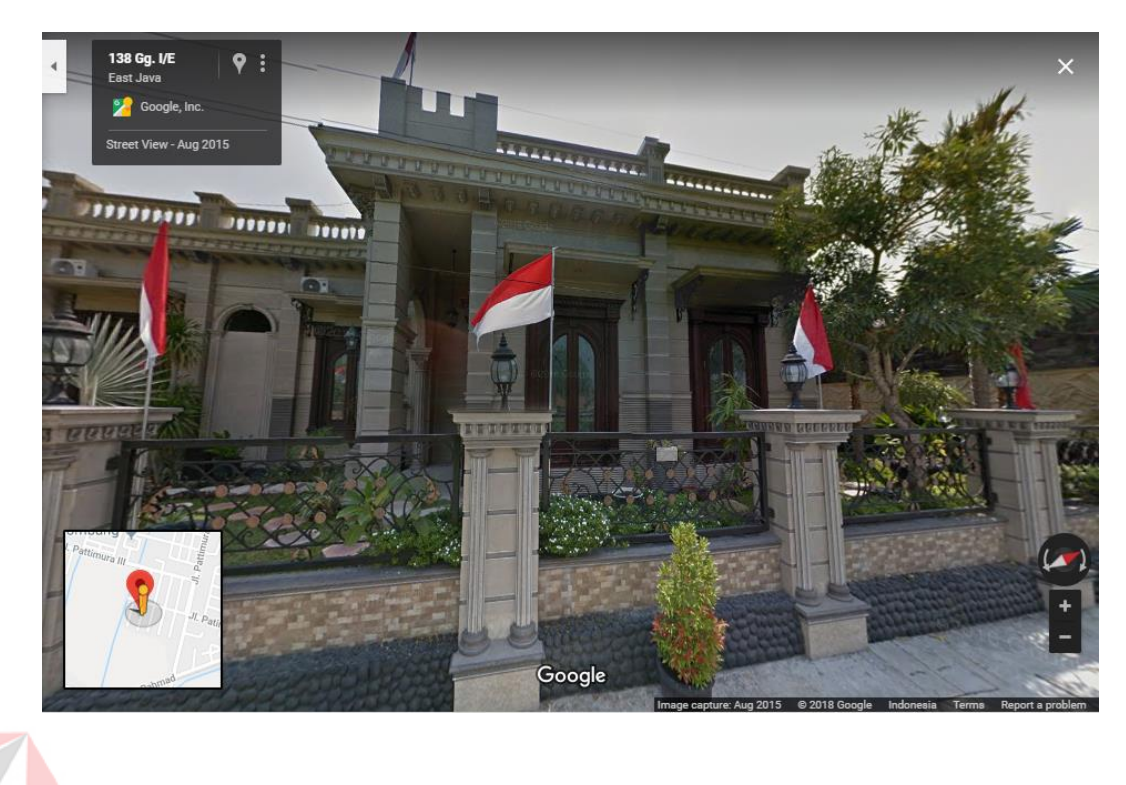

<span id="page-21-1"></span><span id="page-21-0"></span>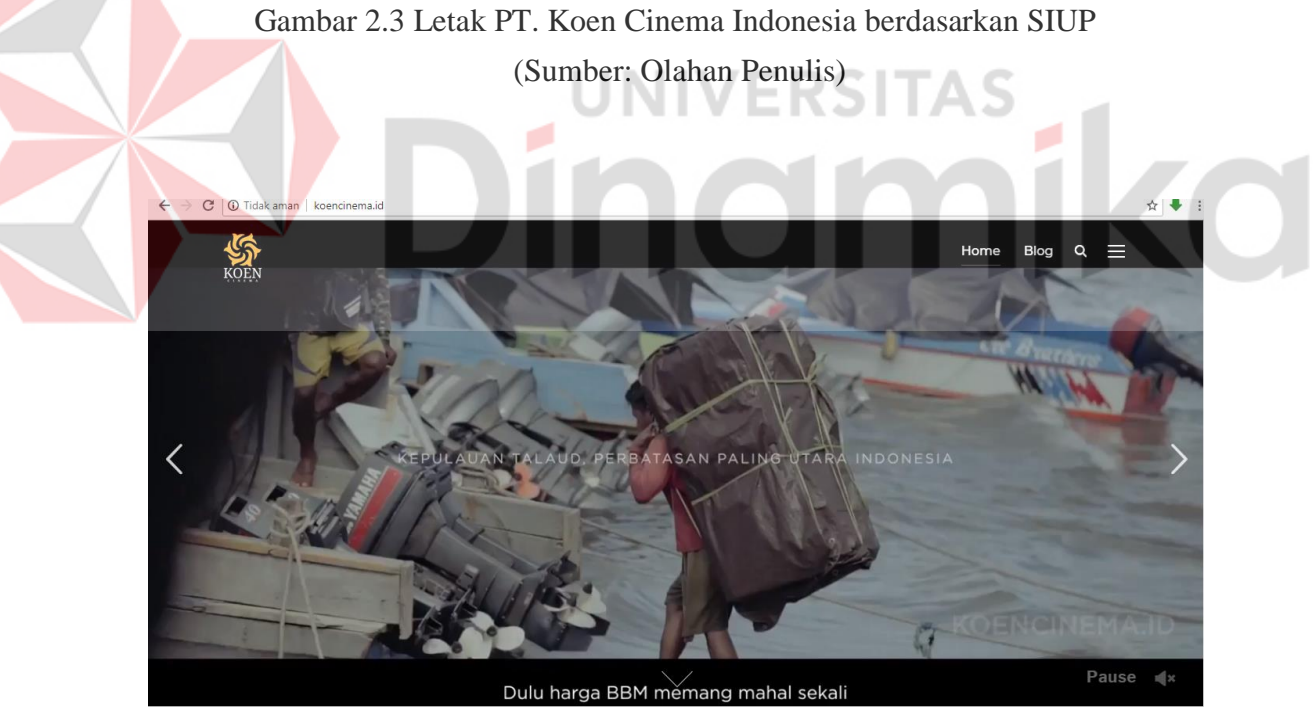

Gambar 2.4 Tampilan Website PT. Koen Cinema Indonesia (Sumber: www.koencinema.id)

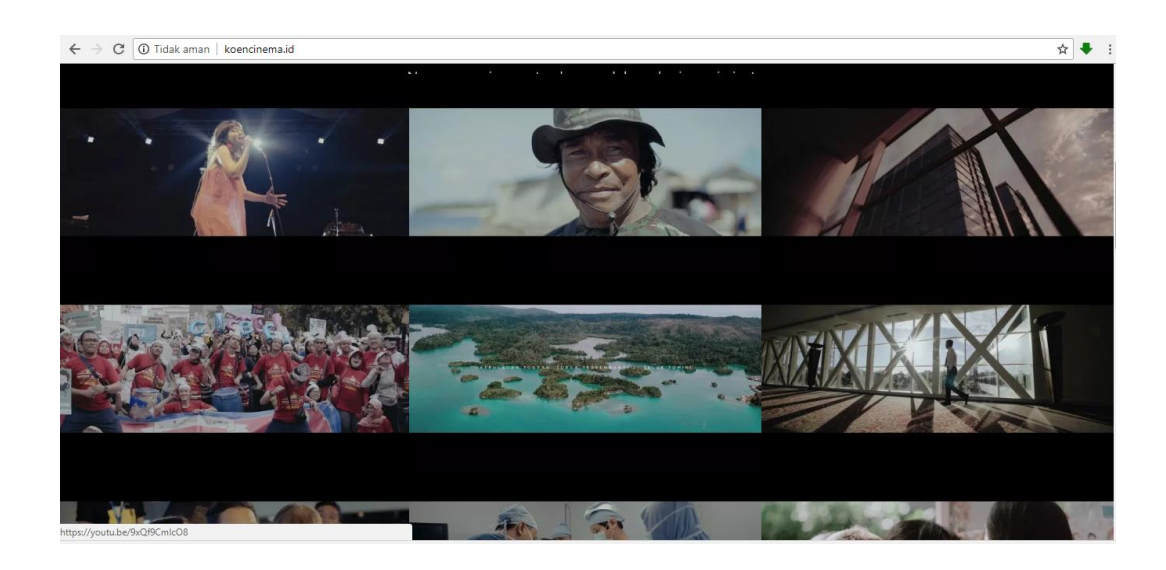

Gambar 2.5 Tampilan Website PT. Koen Cinema Indonesia (Sumber: www.koencinema.id)

<span id="page-22-1"></span>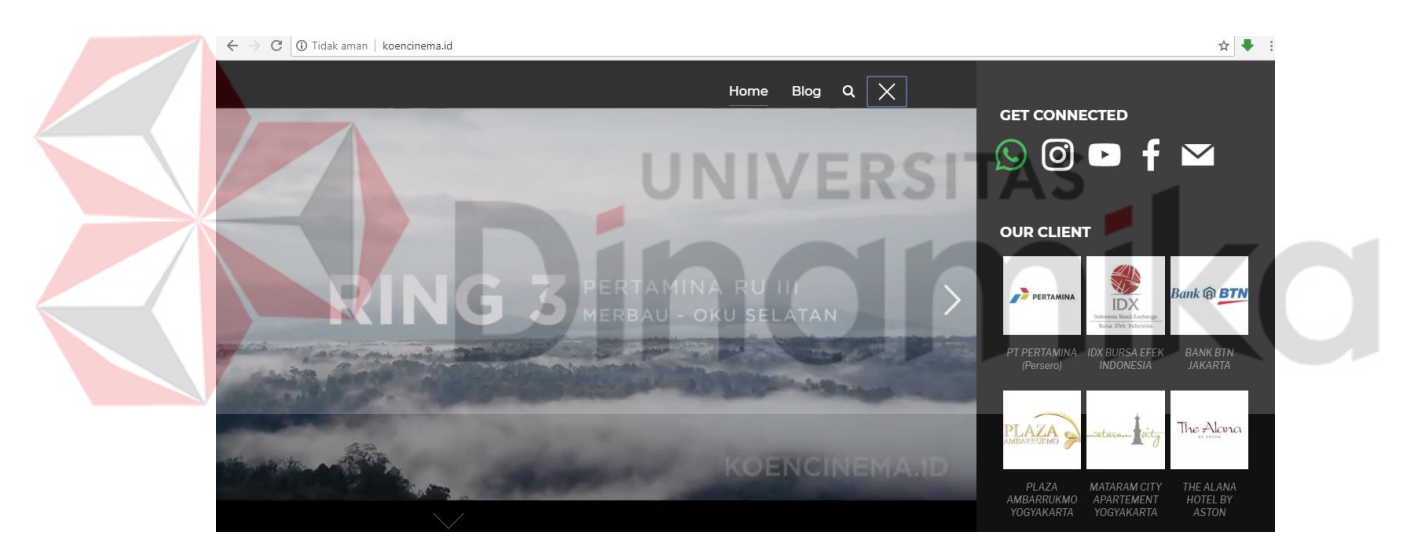

Gambar 2.6 Tampilan Website PT. Koen Cinema Indonesia (Sumber: [www.koencinema.id\)](http://www.koencinema.id/)

## <span id="page-22-2"></span><span id="page-22-0"></span>**2.4 Visi dan Misi PT. Koen Cinema Indonesia**

#### **Visi**

Menjadi rumah produksi yang turut serta meramaikan dan menyumbangkan karya video atau karya film yang berkualitas, diakui, dan menjadi inspirasi baru di dunia industri kreatif tanah air maupun internasional.

#### **Misi**

Terus menerus memproduksi video maupun film kreatif dengan dedikasi dan semangat tinggi untuk selalu menerapkan hal-hal baru, dengan selalu menjaga kredibilitas dalam proses produksi untuk pelayanan maupun hasil yang maksimal.

### <span id="page-23-0"></span>**2.5 Tujuan PT. Koen Cinema Indonesia**

Tujuan yang hendak dicapai oleh PT. Koen Cinema Indonesia adalah sebagai berikut:

#### Tujuan:

- 1. Meramaikan industri kreatif terutama dalam bidang videografi atau fotografi.
- 2. Menghasilkan produk videografi dan fotografi unggulan untuk bisa bersaing di industri kreatif.
- 3. Menginisiasi para *videographer* dan *photographer* berbakat untuk berkarya bersama dan menjadi wadah untuk berkumpul untuk menghasilkan produk yang memiliki daya apresiasi tinggi.
- 4. Terwujudnya relasi dan kerjasama dengan berbagai institusi dan perusahaan.
- 5. Meningkatkan *Branding* untuk memperluas jejaring di Masyarakat.

#### **BAB III**

#### **LANDASAN TEORI**

#### <span id="page-24-2"></span><span id="page-24-1"></span><span id="page-24-0"></span>**1.1 Editing**

 Definisi *video editing* adalah suatu proses seleksi, penambahan teks/judul, efek, variasi, transisi, musik, *sound effect*, narasi, *color grading*, dari video mentah yang dihasilkan langsung dari alat perekam video seperti *handycam*, kamera video, *handphone* atau alat-alat perekam video lainnya supaya menjadi sebuah karya video yang mempunyai tampilan dan format video seperti yang kita inginkan (Danusasmita, 2014).

*Editing* adalah jiwa dalam sebuah film/video. Kiranya ungkapan ini tidaklah berlebihan sebab terjadinya sebuah film/video tentu memalui proses *editing*. *Editing* adalah suatu proses memilih, mengatur serta menyusun *shotshot* menjadi satu *scene*, menyusun dan mengatur *scene-scene* menjadi *squence* yang akhirnya merupakan rangkaian *shot-shot* yang bertutur tentang sebuah cerita yang utuh. Begitu pentingnya proses *editing* sehingga peranan seorang editor hampir dapat disamakan dengan peranan seorang sutradara. Oleh karena itu, seorang editor sering juga disebut *second director*. Editor sebagai seseorang yang mempunyai peran membantu atau bekerja sama dengan sutradara, mempunyai kewajiban merangkai gambar dengan baik dan teliti sehingga dapat bercerita kepada penonton melalui karya film/video yang telah dibuat (Nugroho, 2014).

*Editing* adalah jantung proses pembuatan video. Tujuan *editing* yaitu untuk menyeleksi *shot*, mengambil yang baik dan membuang yang buruk sehingga menjamin bahwa penonton benar-benar menyaksikan video yang

12

baik (Purba, 2013).

Video *editing* adalah salah satu proses yang mutlak dilakukan untuk menghasilkan sebuah film. Setelah berbagai macam adegan diambil langsung dari lapangan dan direkam, tahap berikutnya adalah memotong dan membuang adegan- adegan yang tidak dipakai dan merangkumnya menjadi satu cerita yang menarik (Chandra, 2003).

#### <span id="page-25-0"></span>**1.2 Persiapan** *Editing*

Sebelum memulai *editing* hendaknya seorang editor memahami ide keseluruhan cerita yang akan disajikan, tema dasar cerita, plot/alur cerita, apa yang diharapkan dari penonton untuk ikut merasakan dan mengalaminya (tujuan komunikasi), memilih apa yang penting dan membuang apa yang tidak penting dalam hubungan keseluruhan cerita, apa pesan utama dari program, serta memahami siapa *audience*-nya (Nugroho, 2014).

#### <span id="page-25-1"></span>**1.3 Teknik Editing**

#### <span id="page-25-2"></span>**1.3.1 Live on tape**

Acara yang direkam secara terus-menerus (siaran langsung), pelaksanaan *editing-*nya menggunakan *vision mixer* (Purba, 2013).

#### <span id="page-25-3"></span>**1.3.2 Retakes**

Pengulangan pengambilan gambar (Purba, 2013).

#### <span id="page-25-4"></span>**1.3.3 Rekaman bagian demi bagian**

Acara yang direkam *sequence*demi*sequence* sesuai denganbreakdown

script yang telah dibuat sebelumnya (Purba, 2013).

#### <span id="page-26-0"></span>**1.3.4 Single Source Recording**

Gambar yang dihasilkan dari beberapa kamera, di mana setiap kamera merekam sendiri-sendiri dari acaranya, penyelesaiannya dilakukan pada saat *post production* (Purba, 2013).

#### <span id="page-26-1"></span>**1.4 Jenis Editing**

#### <span id="page-26-2"></span>**1.4.1 Switching atau Editing Spontan**

*Switching* dilakukan apabila sedang melakukan siaran langsung, pergantian *shot* dari satu sumber ke video satu (kamera 1) ke *switcher*. *Switching* dituntut suatu keputusan yang spontan, cepat, dan tepat (Nugroho, 2014).

*Editing* yang dilakukan selama produksi berlangsung dengan menggunakan dua kamera atau lebih. Setiap kamera dihubungkan dengan alat elektronik yang disebut dengan *switcher* kemudian dihubungkan dengan alat perekam. Pada saat perekaman gambar seorang *switcher* mengatur secara terus-menerus, dari satu kamera video ke kamera video lain secara bergantian sesuai dengan adegan yang tengah berlangsung. Proses *editing* dilakukan secara langsung, tetapi *title* dan animasi grafis sudah dibuat sebelumnya (Purba, 2013).

#### <span id="page-26-3"></span>**3.4.2 Post Production Editing**

*Post production editing* adalah *editing* di mana *shot* dan *scene* yang telah direkam terlebih dahulu pada pita video/*memory card* disusun berdasarkan plot ke dalam satu master *editing*, baik dengan mempergunakan perlatan linier atau nonlinier (Nugroho, 2014).

*Editing* ini dilakukan setelah videografer selesai mereka baik *single*  maupun multi kemera. Videografer boleh merekam *stock shot* dan seluruh *sequence* yang berlangsung tanpa harus terbebani memikirkan konsep, tetapi yang harus diperhatikan adalah *cutaway* untuk mengantisipasi agar adegan tidak *jumping* dan kesinambungan cerita tetap runtut, meski penataan gambar setelah perekaman. Untuk hasil edit pasca produksi yang efektif, harus ada kontrol dari *supervisor editor* pada seluruh rekaman dari awal hingga akhir (Purba, 2013).

#### <span id="page-27-0"></span>**3.4.3. Assemble Editing**

*Assemble editing* adalah penyusunan *shot-shot* gambar langsung disalin ke dalam pita video/*memory card* utama yang masih kosong secara berurutan (Nugroho, 2014). VERSIT

#### <span id="page-27-1"></span>**3.4.4.Insert Editing**

Penyusunan *shot* ke dalam pita video/*memory card* utama yang sudah diisi dengan sinyal video, termasuk *control track* dan *time code* sebagai referensi waktu. Dalam insert *editing*, bisa menyisipkan bagian video saja, atau *audio* saja di bagian manapun yang kita inginkan (Nugroho, 2014).

### <span id="page-27-2"></span>**3.5 Jenis Transisi**

#### <span id="page-27-3"></span>**3.5.1. Cut**

*Cut* adalah perpindahan langsung secara tegas dari satu *shot* ke *shot*  berikutnya. *Cut* merupakan transisi yang paling sering digunakan dalam penyambungan *shot*. Fungsi *cut* adalah untuk menunjukkan kesinambungan action, detail objek, peningkatan atau penurunan kejadian, perubahan tempat dan waktu, serta menciptakan irama kejadian (Nugroho, 2014).

*Cut* adalah proses pergantian gambar antara satu *shot* ke *shot* yang berikut secara tiba-tiba, sehingga perpindahannya tidak dirasakan oleh pemirsa, merupakan transisi yang lazim digunakan (Purba, 2013).

#### <span id="page-28-0"></span>**3.5.2. Dissolve**

*Dissolve* adalah perpindahan *shot* secara berangsur-angsur. Akhir dari suatu *shot* sedikit demi sedikit tercampur dengan shot berikutnya, *shot*  pertama hilang secara perlahan-lahan dan akhirnya jelas sama sekali penggunaan *dissolve* ini lebih kuat dari *cut*. Umumnya, *dissolve* digunakan untuk jembatan penghubung atau transisi dari *shot action*, pergantian tempat dan waktu, dan menunjukkan hubungan yang erat antara dua *shot* (Nugroho,  $2014$ ).

*Dissolve* adalah proses pergantian gambar dari satu *shot* ke *shot*  berikutnya dimana masa-masa pergantian tersebut bisa dirasakan oleh pemirsa, merupakan *overlapping* dua gambar, yaitu pada saat gambar yang satu mulai menghilang, gambar berikutnya mulai muncul (Purba, 2013).

## <span id="page-28-1"></span>**3.5.3. Fade**

*Fade* biasanya digunakan pada awal dan akhir suatu adegan. Macammacam *fade* adalah *fade in*, *fade out*, *fade from black*, dan *fade to black*. Penggunaan *fade to black* yang terlalu sering akan mengganggu intensitas cerita (Nugroho, 2014).

*Fade* adalah pergantian gambar yang sedikit demi sedikit dari gambar menjadi *blank* (tidak ada gambar), atau dari *blank* menjadi ada gambar (Purba, 2013).

#### <span id="page-29-0"></span>**3.5.4.Wipe**

*Wipe* adalah suatu *shot* yang disapu oleh *shot* sehingga *shot* yang pertama nampak terdorong keluar dari *frame*. Seperti halnya *fade*, *wipe* biasanya digunakan sebagai permulaan adegan, kecuali jika ada bermacammacam konfigurasi efek *wipe* yang bisa digunakan untuk menampilkan kesan tertentu (Nugroho, 2014).

#### <span id="page-29-1"></span>**3.5.5. Split Screen**

*Split screen* adalah efek di mana layar dibagi menjadi dua bagian atau lebih yang masing-masing bagian menampilkan *shot* atau adegan yang berbeda (Nugroho, 2014).

#### <span id="page-29-2"></span>**3.5.6. Chromakey**

Sebuah objek yang ditempatkan di depan *background* dengan warna tertentu (biasanya biru atau hijau), bisa dipotong dan dimasukkan ke dalam latar belakang yang lainnya (Nugroho, 2014).

#### <span id="page-29-3"></span>**3.6 Editing Dialog**

*Editing* dialog biasanya dilakukan dengan memotong dialog-dialog yang diperlukan. Setelah semua dialog yang diperlukan diedit, baru *general sound*/atmosfer ataupun suara pendukung suasana dimasukkan sebagai latar belakang. Hal tersebut dilakukan untuk mengatasi suara latar belakang yang patah- patah yang diakibatkan hasil *editing* dialog sebelumnya (Nugroho, 2014).

#### <span id="page-29-4"></span>**3.7 Dokumentasi**

Dokumentasi ialah kumpulan dari dokumen-dokumen dapat

memberikan keterangan atau bukti yang berkaitan dengan proses pengumpulan dan pengelolaan dokumen secara sistematis serta menyebar luaskan kepada pemakai informasi tersebut (Setiawan, 2018).

Dokumentasi adalah berasal dari istilah internasional, dalam bahasa Inggris disebut dengan "*documentation*". Sedangkan dalam bahasa Belanda disebut dengan "*documentatie*", lalu dalam bahasa Latin disebut "*documentum*" yang dapat di artikan pencarian, penyelidikan, pengumpulan, penyusunan, pemakaian dan juga penyediaan dokumen untuk mendapatkan berbagai keterangan serta penerapanpenerapan dan bukti (Sora,2014).

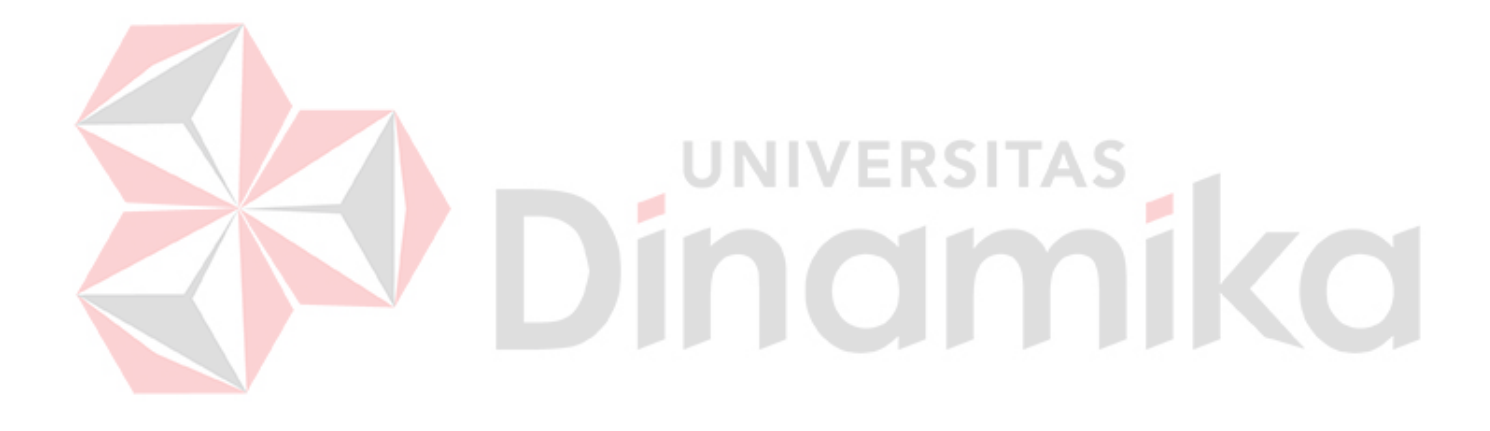

#### **BAB IV**

#### **DESKRIPSI PEKERJAAN**

<span id="page-31-1"></span><span id="page-31-0"></span>Dalam Bab IV ini akan dibahas mengenai deskripsi pekerjaan selama melakukan Kerja Praktik di PT. Koen Cinema Indonesia. Pada pelaksanaan Kerja Praktik, diberikan tugas yang berhubungan dengan program studi Produksi Film & Televisi dan juga sekaligus berhubungan dengan internal PT. Koen Cinema Indonesia. Dalam kesempatan ini diberikan kepercayaan untuk menjadi *Editor video dokumentasi* yang ditangani oleh PT. Koen Cinema Indonesia.

#### <span id="page-31-2"></span>**4.1 Analisa Sistem**

Kerja praktik yang dilaksanakan ialah sebagai berikut:

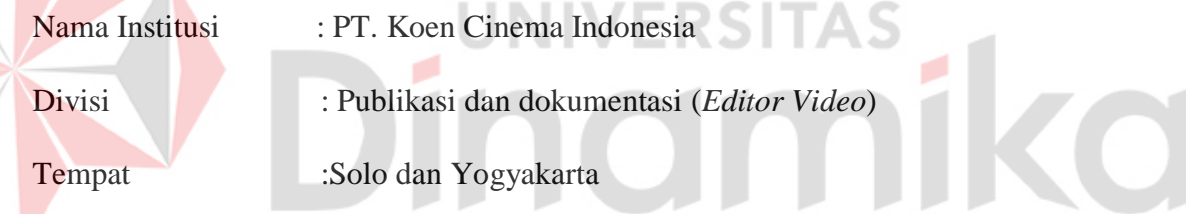

Kerja praktik dilaksanakan selama satu bulan, dimulai pada 22 Juli 2019 sampai 24 Agustus 2018, dengan alokasi waktu Senin sampai Sabtu pada pukul 09.00-17.00 WIB serta pukul 09.00-17.00 WIB.

#### <span id="page-31-3"></span>**4.2 Posisi Dalam Instansi**

Pada saat pelaksanaan Kerja Praktik, posisi yang didapat oleh penulis ialah sebagai *Editor video*, yang memiliki tugas mengedit dan menyusn setiap video yang telah berlangsung dalam kegiatan/acara, baik itu kegiatan *indoor* (*awarding, presentation*, penjurian, *talkshow*, seminar dan lain-lain) ataupun kegiatan *outdoor* (*outbond, games*, survey lapangan, senam dan lain-lain) menjadi satu kesatuan video baru yang mempunyai alur

#### <span id="page-32-0"></span>**4.3 Kegiatan Selama Kerja Praktik di PT. Koen Cinema Indonesia**

Kegiatan yang dilakukan selama melaksanakan Kerja Praktik di PT. Koen Cinema Indonesia dilaporkan dengan rincian sebagai berikut. Laporan kegiatan disertai gambar hasil pekerjaan serta keterangan pada tiap gambar.

Hal yang juga paling pentng dalam proses kegiatan adalah *softwar*e yang dipakai untuk menunjang pekerjaan dan kegiatan selama Kerja Praktik, dan beberapa *software* utama yang digunakan antara lain *Adobe Premier pro CS6. Adobe After Effect CS6 dan Adobe Audition CS6*, seperti pada gambar 4.1 berikut.

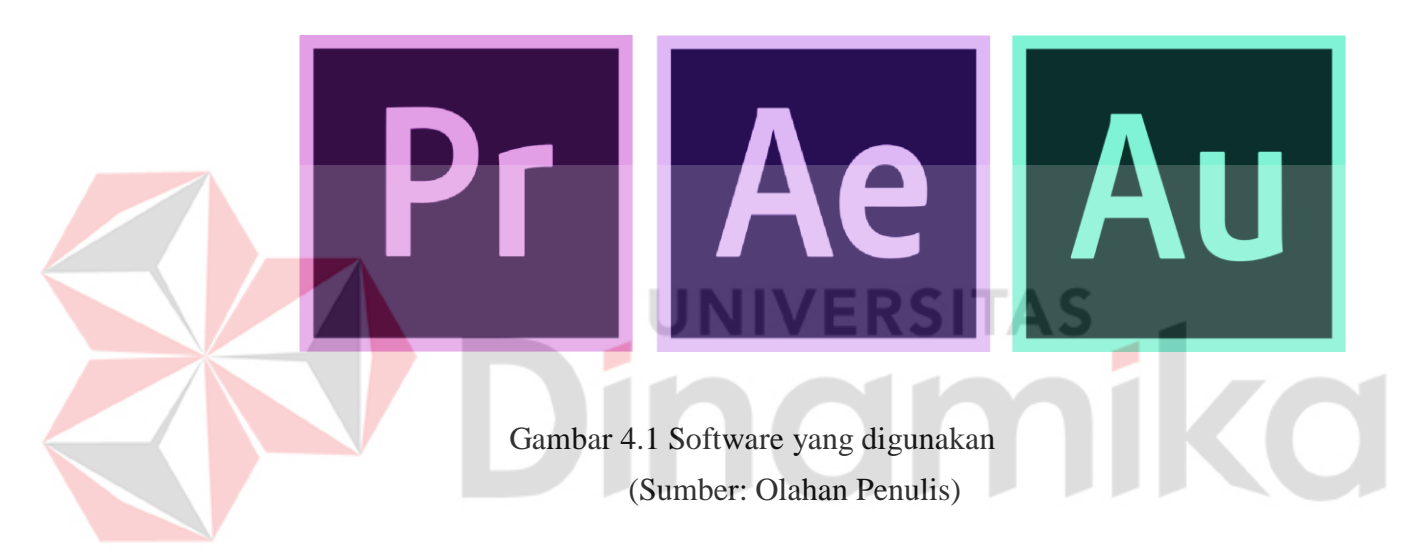

## <span id="page-32-1"></span>**1. Minggu Ke -1**

Minggu Pertama magang di PT. Koen Cinema Indonesia di sambut dengan pengenalan terhadap lingkungan kerja serta alat-alat umtuk menunjang pekerjaan seperti kamera, lampu, stabilizer, lensa, drone, dan lain-lain

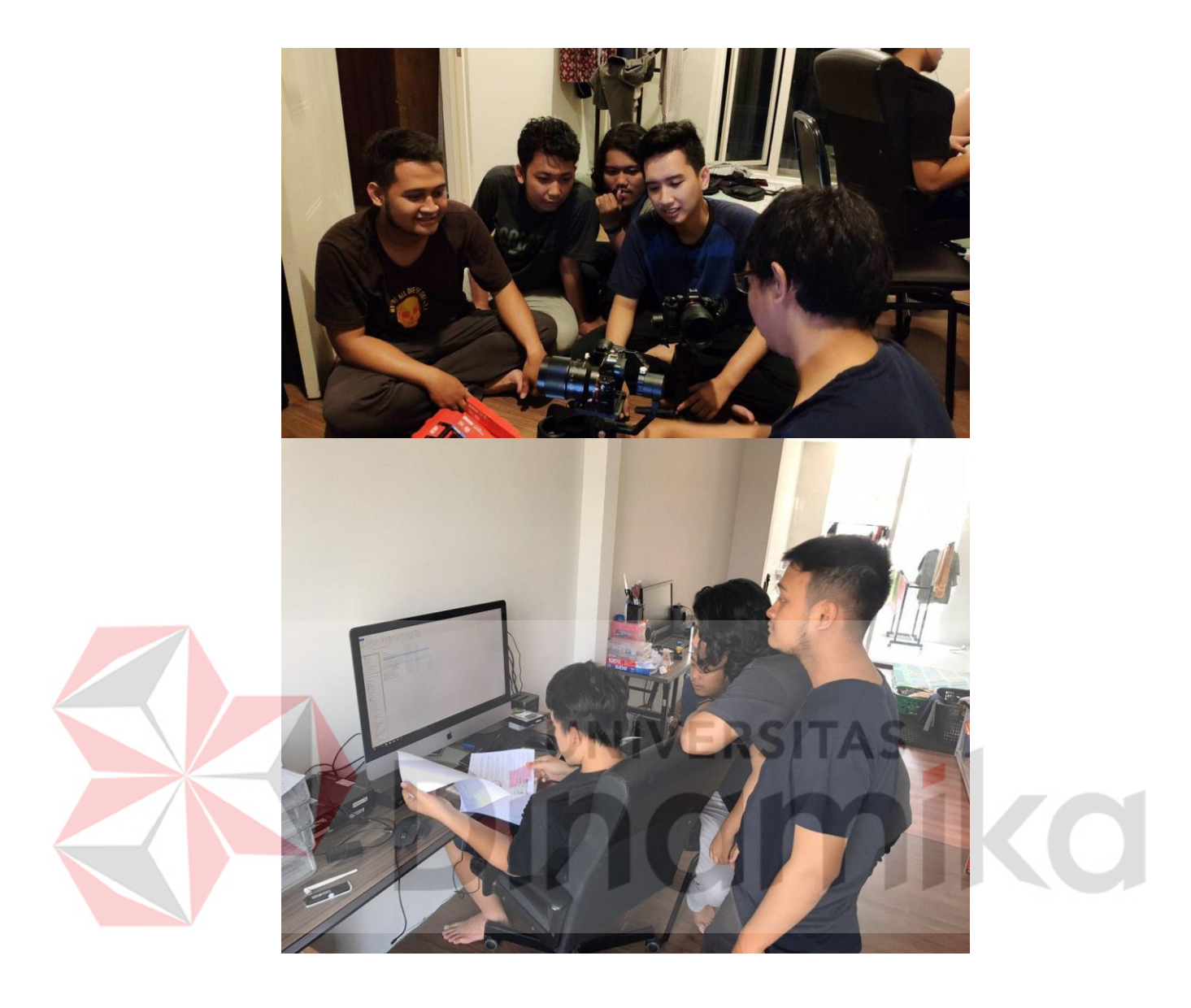

<span id="page-33-0"></span>Gambar 4.2 Penganalan Lingkungan Kerja dan Alat-alat (Sumber: Olahan Penulis)

Setelah melakukan pengenalan terhadap alat-alat yang ada, Kami diajarkan untuk mengoperasikan drone kamera

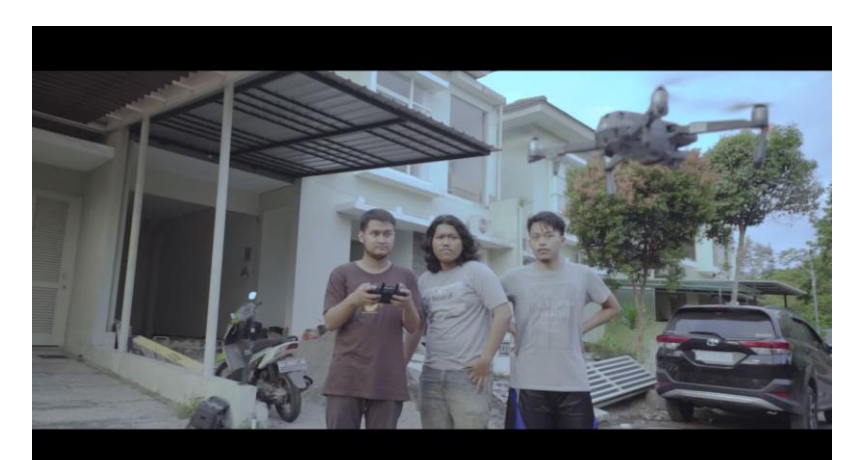

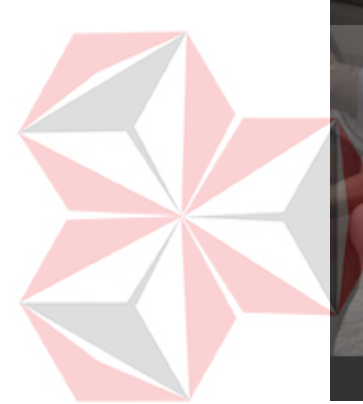

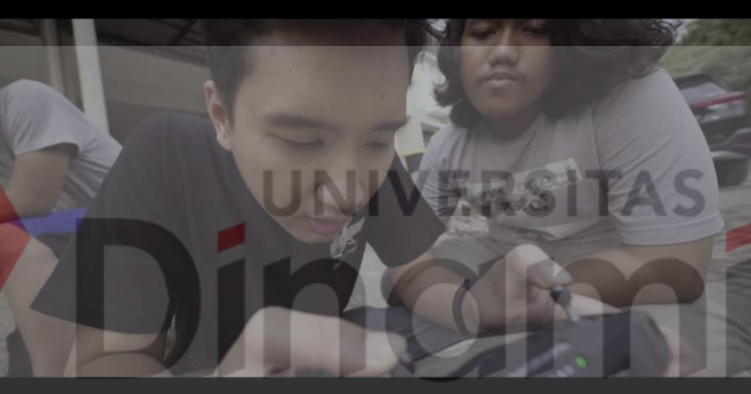

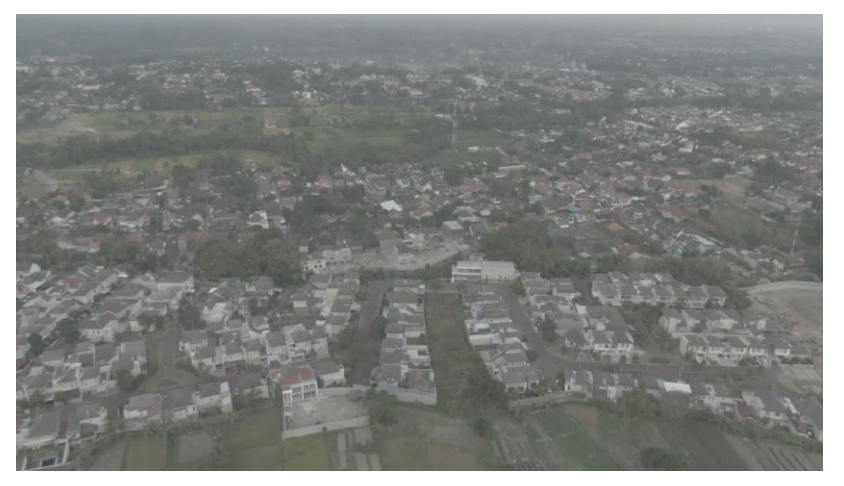

<span id="page-34-0"></span>Gambar 4.3 Pengoperasian drone (Sumber: Olahan Penulis)

#### **2. Minggu Ke-2**

Pelaksanaan Kerja Praktik pada Minggu ke dua yaitu pasca produksi proyek dokumentasi RUU Pertamina Plaju. Dan ditugaskan untuk membuat *Motion Graphic* menggunakan Adobe After Effect

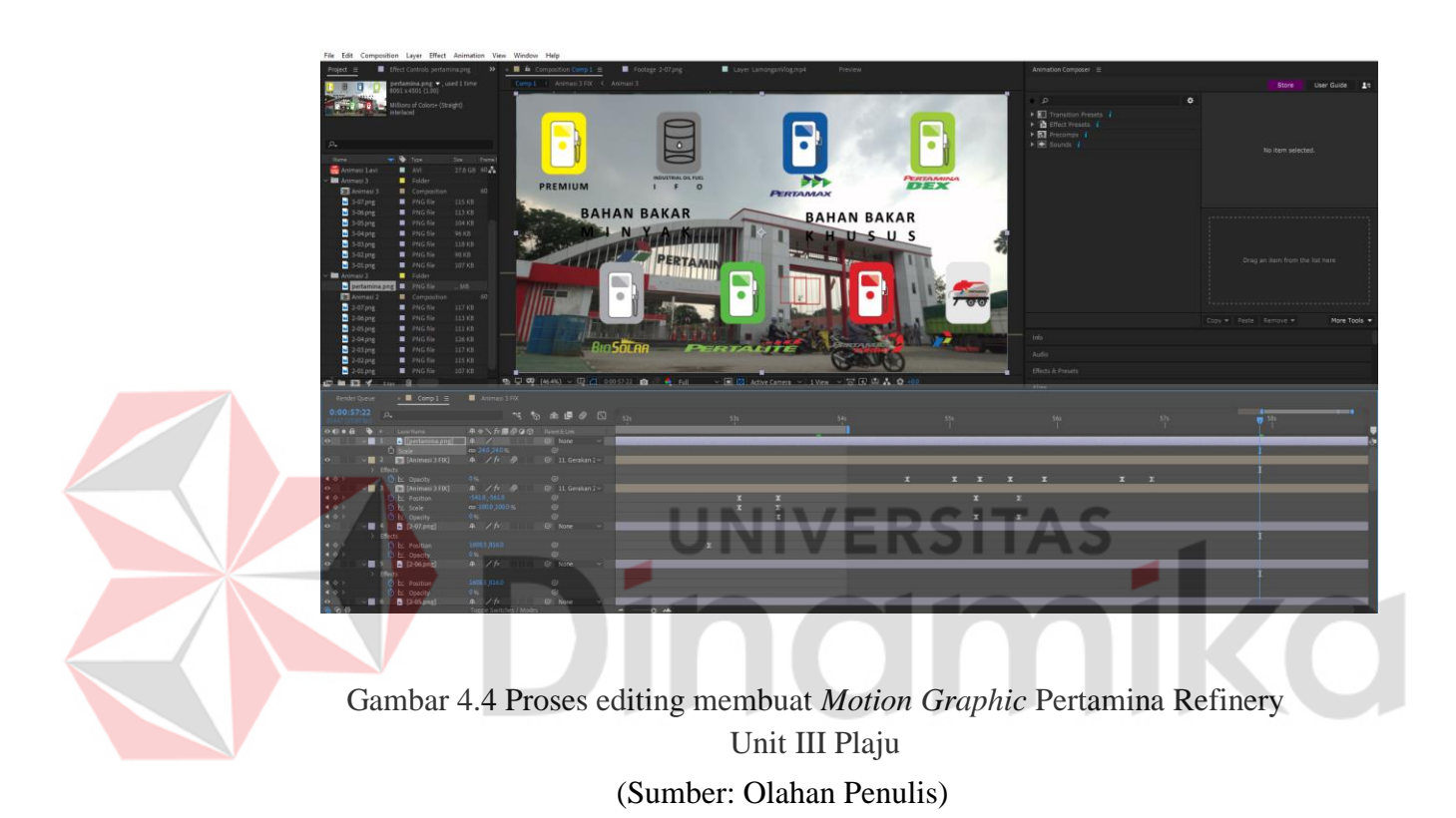

# <span id="page-35-0"></span>**3. Minggu Ke-3**

Selanjutnya pada minggu ke 3, kami diminta untuk mengerjakan sebuah video edukasi tentang tanaman anggrek dari PT. Anggrek Orchid Nursery & Educational Park yang bertempat pada Mojokerto Jawa Timur

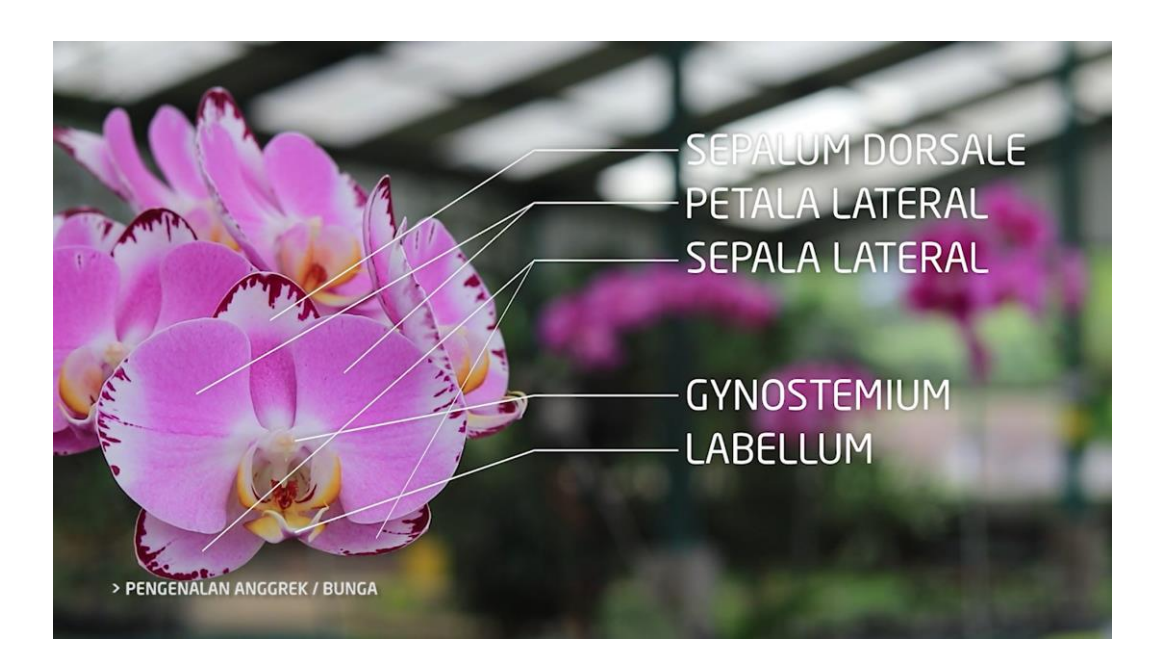

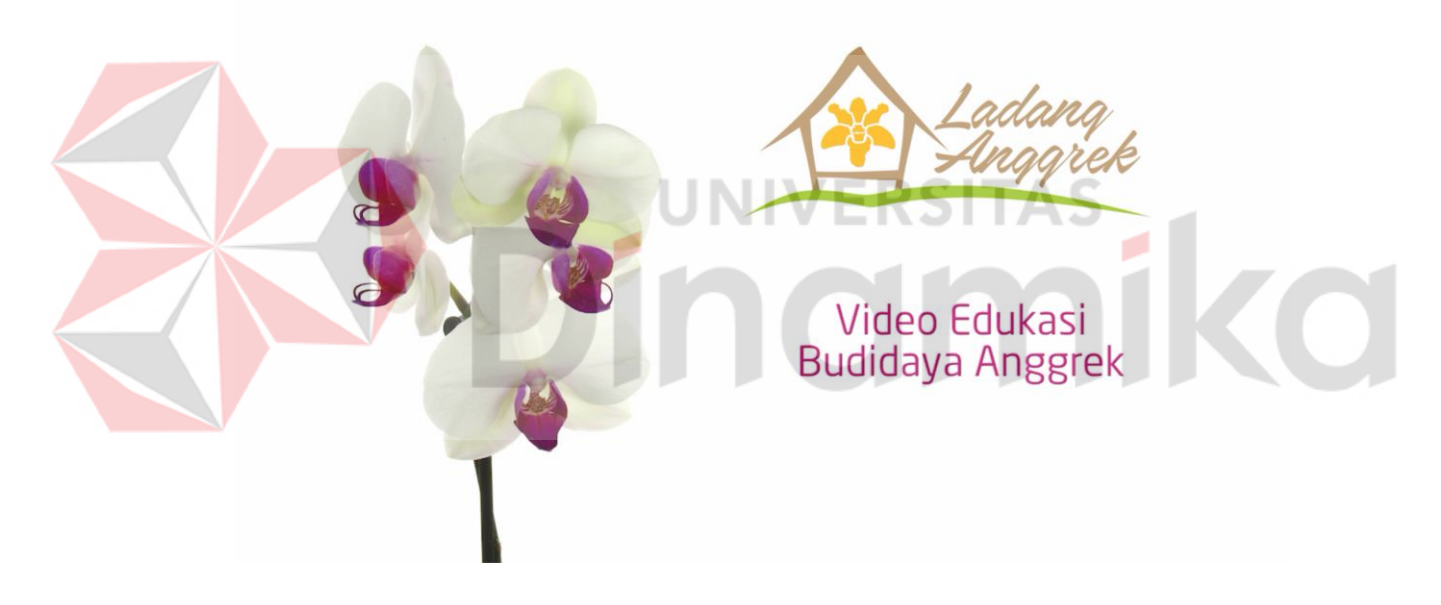

<span id="page-36-0"></span>Gambar 4.5 Proses editing membuat *Motion Graphic* Video Edukasi Budidaya Anggrek (Sumber: Olahan Penulis)

# **4. Minggu Ke-4**

Pada minggu selanjutnya kami dan team di utus menuju ke PO Rosalia Indah yang berdomisili di Solo, Jawa Tengah. Kmi mensurvey lokasi yang akan di buat video profile perusahaan

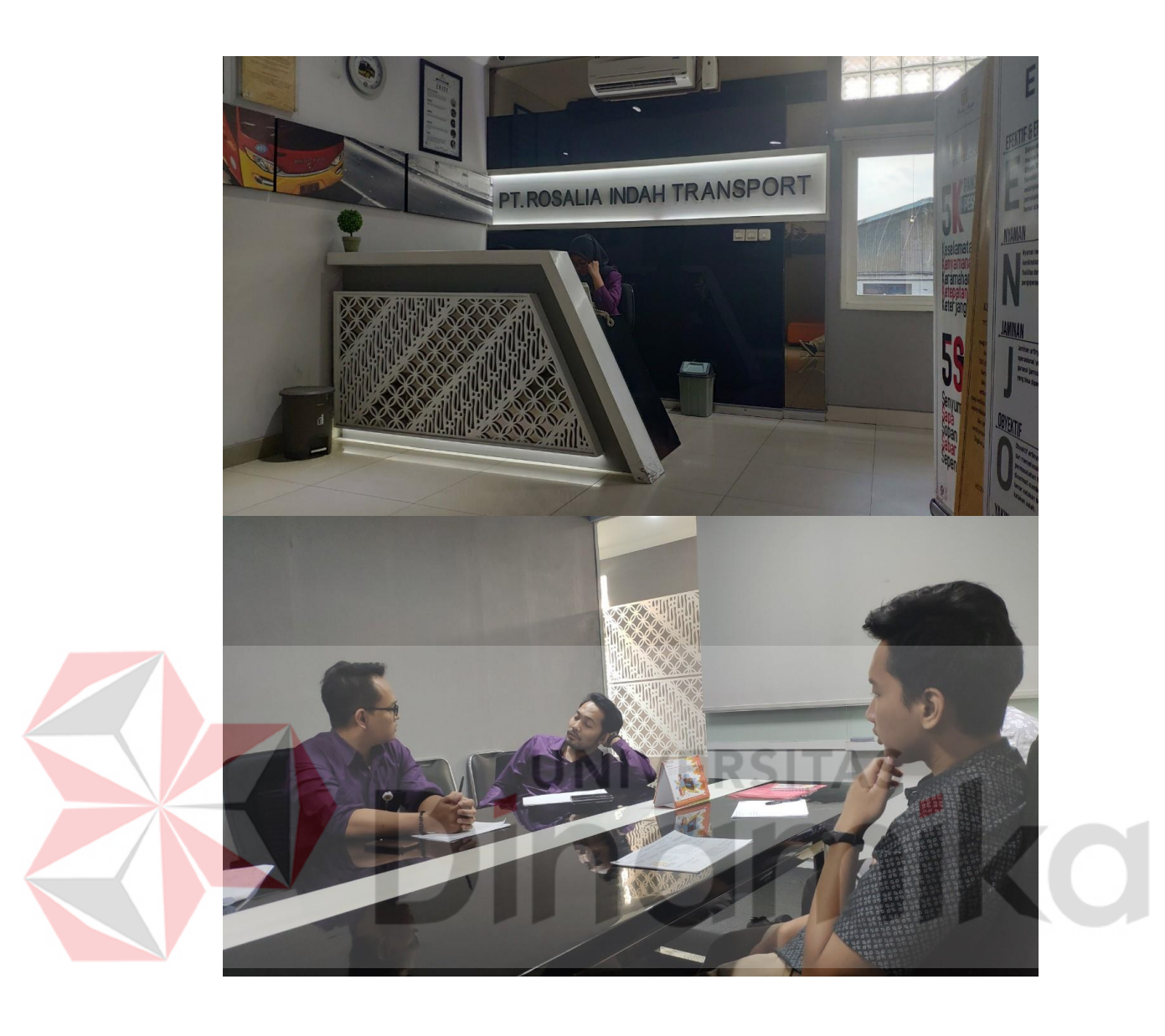

<span id="page-37-0"></span>Gambar 4.6 Foto saat meeting Bersama pihak PO Rosalia Indah serta survey lokasi tempat untuk mengambil gambar (Sumber: Olahan Penulis)

# **5. Minggu Ke-5**

Setelah proses survey lokasi dan juga produksi, kami ditugaskan kembali untuk mengedit video di minggu terakhir ini. Hal yang pertama kami lakukan adalah menyortir file video dan memilih mana yang pantas di edit dan yang dibuang. Setelah itu kami menyusnnya sedemikan rupa sehingga menghasilkan video baru yang berkualitas dan bagus

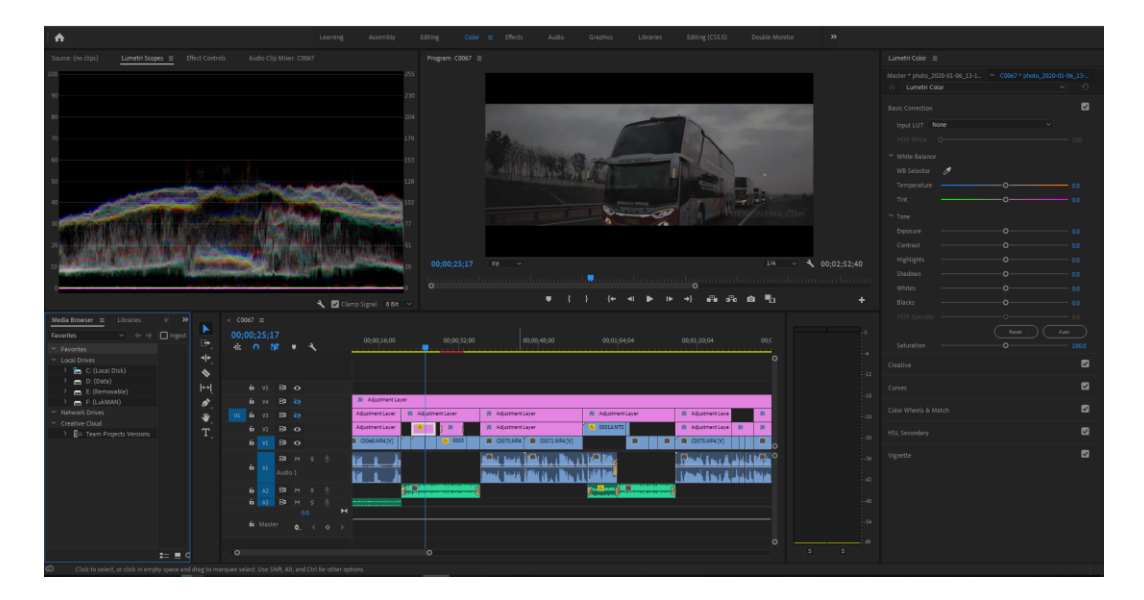

Gambar 4.7 Proses editing Video *Company Profile* PO Rosalia Indah (Sumber: Olahan Penulis)

<span id="page-38-0"></span>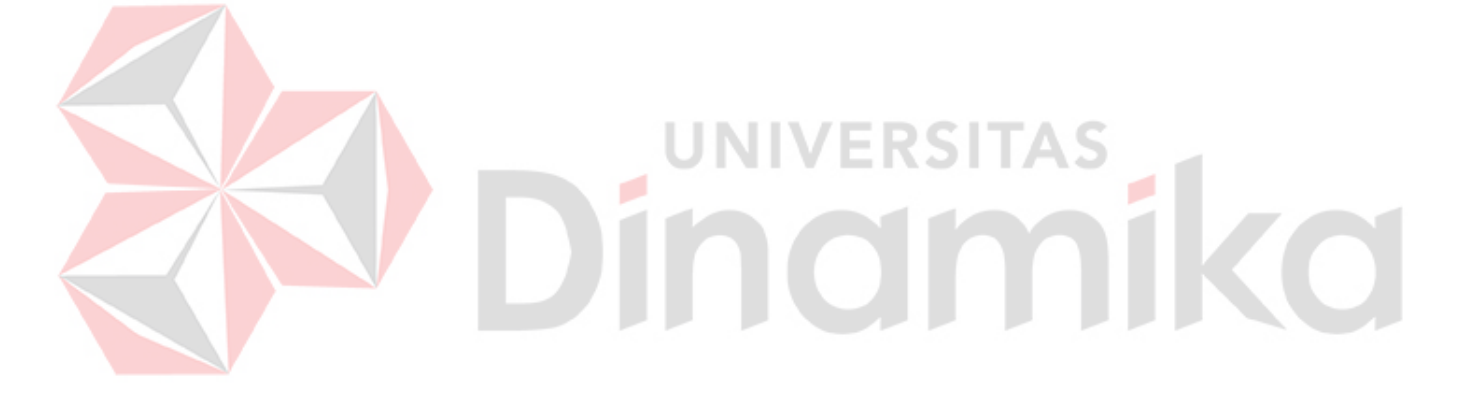

#### **BAB V**

#### **PENUTUP**

#### <span id="page-39-2"></span><span id="page-39-1"></span><span id="page-39-0"></span>**5.1 Kesimpulan**

Berdasarkan pengalaman yang didapat selama melakukan kerja praktik di PT. Koen Cinema Indonesia, maka dapat disimpulkan beberapa hal yakni:

- 1. Sebagai seorang editor dokumentasi video, haruslah mengetahui seluk beluk proses pra kegiatan, puncak acara/kegiatan yang menjadi momentum paling penting, dan proses pasca kegiatan yang nantinya akan diolah dalam bentuk video dokumentasi acara yang menarik serta berdasarkan konsep yang diinginkan.
- 2. Dengan adanya video dokumentasi akan memudahkan masyarakat luas dan PT. Koen Cinema Indonesia untuk mengabadikan momentum atau mendokumentasikan suatu kejadian penting dari *client* yang dikemas menarik dalam sebuah tampilan video.
- 3. Dalam proses produksi video dokumentasi dibutuhkan konsentrasi tinggi dikarenakan ketika sutradara mengamati/mencari gambar yang menarik didalam rangkaian kegiatan tidak kehilangan momentum.
- 4. Dibutuhkan kerja sama tim dan koordinasi yang sangat kuat pada saat proses produksi/kegiatan berlangsung dikarenakan dalam sebuah produksi video dokumentasi terutama *live* dibutuhkan beberapa tim yang mendukung dan dapat memahami satu sama lain, momentum yang tercipta harus sebisa mungkin ditangkap

dengan baik sebab tidak bias diulang dua kali. Oleh sebab itu pada proses produksi, komunikasi kepada tim merupakan hal yang wajib dilakukan terutama bagi seorang *videographer* agar proses dokumentasi dapat berjalan dengan lancer dan mendapatkan hasil yang maksimal, agar memudahkan saat proses *editing*  berlangsung.

#### <span id="page-40-0"></span>**5.2 Saran**

Adapun saran yang disampaikan berkaitan dengan penulisan laporan kerja praktik ini sebagai berikut:

1. Bagi Perusahaan

Menyiapkan peralatan pendukung proses *editing* video dokumentasi acara seperti, *computer* atau laptop yang memiliki spesifikasi yang memadai agar mempermudah dan mempercepat proses *editing*.

2. Bagi Mahasiswa yang Akan Melakukan Kerja Praktik

Bagi mahasiswa yang tertarik dengan bidang *editing* video yang nanti menjadi *editor* video dokumentasi acara terutama mengikuti *production house (PH)*, diharapkan lebih menambah wawasan dan referensi video serta sering-sering bekerja dengan tim. Karena dalam proses dokumentasi acara tidak akan lepas dari kerja tim yang solid.

# **DAFTAR PUSTAKA**

#### <span id="page-41-0"></span>**1. Diambil dari Buku:**

- Chandra, Handi. (2003). *Profesional Video Editing Premiere 6.5.*  Palembang: CV Maxikom.
- Nugroho, Sarwo. (2014). *Teknik Dasar Videografi.* (P. Christian, Ed.) Yogyakarta: CV Andi Offset.
- Purba, Januarius Andi. (2013). *Shoting yang Benar! Jadikan Video Anda Sekelas Karya Videografer Profesional.* (A. Prabawati, Ed.) Yogyakarta: CV Andi Offset.

# **2. Diambil dari Internet:**

![](_page_41_Picture_6.jpeg)

Setiawan, S. (2018, Agustus 27). *"Dokumentasi" Pengertian Menurut Para Ahli & ( Kegiatan – Tugas – Fungsi – Pengkodean )*. Diakses pada 23 November 2019 pukul 19.00 WIB. [https://www.gurupendidikan.co.id/dokumentasi-](https://www.gurupendidikan.co.id/dokumentasi-pengertian-menurut-para-ahli-kegiatan-tugas-fungsi-pengkodean/) [pengertian](https://www.gurupendidikan.co.id/dokumentasi-pengertian-menurut-para-ahli-kegiatan-tugas-fungsi-pengkodean/)[menurut-para-ahli-kegiatan-tugas-fungsi-pengkodean/](https://www.gurupendidikan.co.id/dokumentasi-pengertian-menurut-para-ahli-kegiatan-tugas-fungsi-pengkodean/)

Sora. (2014, September 15). *Mengetahui Pengertian Dokumen dan Dokumentasi*. Diakses pada 23 November 2019 pukul 11.00 WIB[.](http://www.pengertianku.net/2014/09/mengetahui-pengertian-dokumen-dan-dokumentasi.html)

[http://www.pengertianku.net/2014/09/mengetahui-pengertian](http://www.pengertianku.net/2014/09/mengetahui-pengertian-dokumen-dan-dokumentasi.html)[dokumen-](http://www.pengertianku.net/2014/09/mengetahui-pengertian-dokumen-dan-dokumentasi.html) [dan-dokumentasi.html](http://www.pengertianku.net/2014/09/mengetahui-pengertian-dokumen-dan-dokumentasi.html)